**Consideramos la ecuación de Van der Waals:** 

$$
P = \frac{RT}{V - b} - \frac{a}{V^2}
$$

 $\frac{2}{3}$   $\frac{2}{3}$   $\frac{2}{3}$  programa *isotermas* que pida al usuario los valores de a y b y, **represente una gráfica con las isotermas del gas (P en función de V, para un valor constante de T) a 100, 200, 300 y 400 grados centígrados.**CLASES PARTICULARES, TUTORÍAS TÉCNICAS ONLINE

**Recuel a due en la ecuación de Van de Waals la temperatura debe expresarse en <br>
<b>A D de la curva debe ir con un trazo diferenciado, con el texto que indique la<br>
<u>O g de curva debe ir con un trazo diferenciado, con el text**</u> **A** curva debe ir con un trazo diferenciado, con el texto que indique la le se ha representado, así como el título de la gráfica y la etiqueta de

 $\frac{1}{\frac{1}{\sqrt{2}}}$  resultados a un archivo .csv<br>  $\frac{1}{\sqrt{2}}$  resultados a un archivo .csv<br>
o p ngra el benceno con a=18.78 y b=0

**1º Grado en IQ, IQ+IA, IQ+IOI INF. APLICADA** *(Ejemplo hecho para el benceno con a=18.78 y b=0.1208)*

 $0/44$  70

而

LLAMA O ENVÍA WHATSAPP: 689 45 44 70

**CLASES LLAMA O** 

 $\overline{\mathbf{U}}$ 

 $\overline{\mathbf{S}}$ 

 $\frac{1}{4}$ 

Artículo 17.1<br>Si la informac www.cartagena99.com no se hace responsable de la información contenida en el presente documento en virtud<br>Artículo 17.1 de la Ley de Servicios de la Sociedad de la Información y de Comercio Electrónico, de 11 de julio d Si la información contenida en el documento es ilícita o lesiona bienes o derechos de un tercero háganoslo saber y será retirada. Artículo 17.1 de la Ley de Servicios de la Sociedad de la Información y de Comercio Electrónico, de 11 de julio de 2002. www.cartagena99.com no se hace responsable de la información contenida en el presente documento do la infudito de la contenidación en virtud al presente documento da la infudito de la contenidación en virtud al presente do información contenida en el documento es ilícita o lesiona bienes  $\circ$ derechos  $\frac{\rho}{\sigma}$  $\mathsf{S}% _{T}=\mathsf{S}_{T}\!\left( a,b\right) ,\mathsf{S}_{T}=\mathsf{S}_{T}\!\left( a,b\right) ,\mathsf{S}_{T}=\mathsf{S}_{T}\!\left( a,b\right) ,$ tercero háganoslo 11 de julio de 2002. saber y será retirada <u>യ</u>

**Edgema00** 

**ONLINE PRIVATE LESSONS SOLENCE** 

ONLINE PRIVATE LESSONS FOR SCIENCE STUDENTS

CALL OR WHATSAPP:689 45 44 70

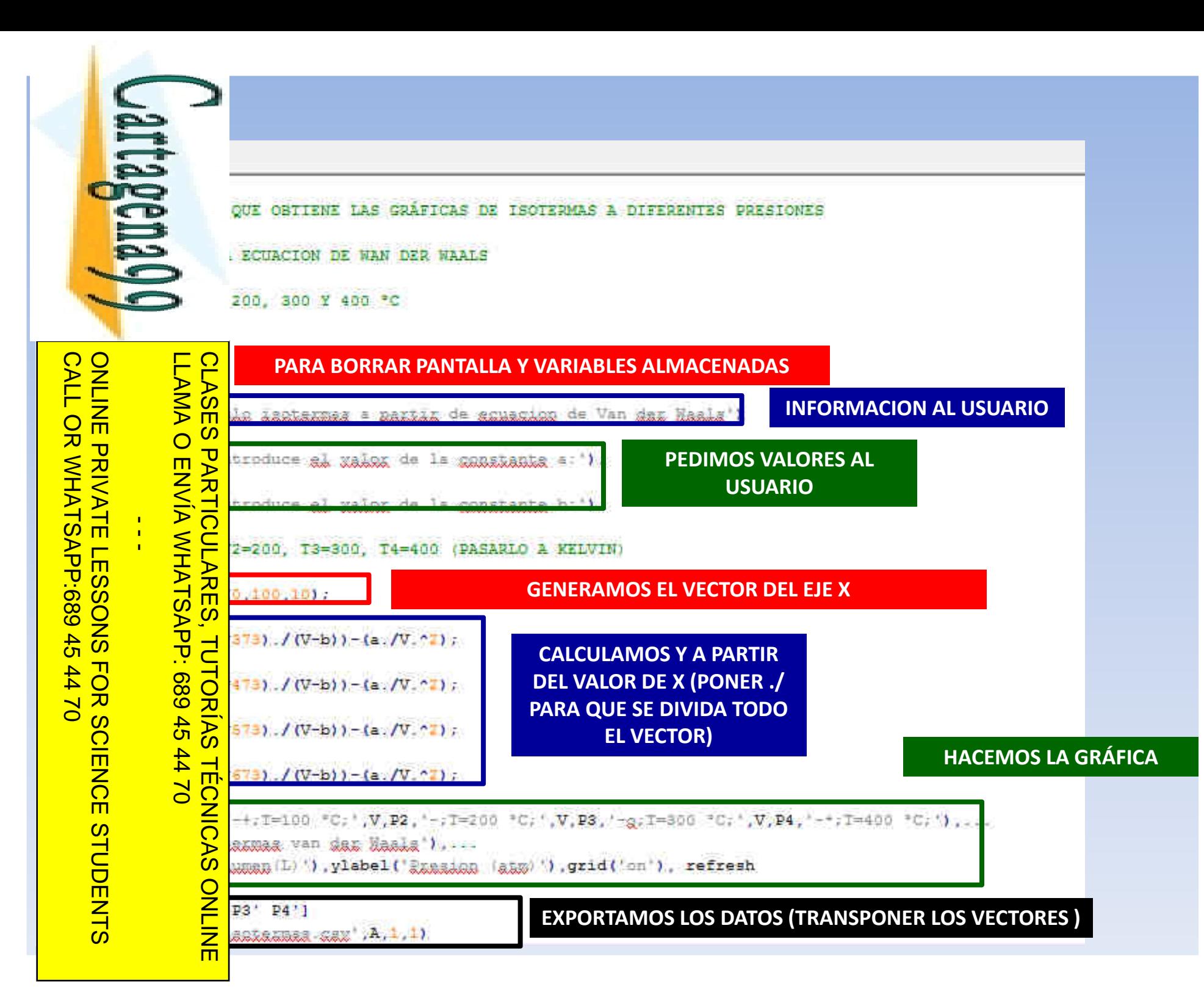

Artículo 17.1 de la Ley de Servicios de la Sociedad de la Información y de Comercio E<br>Si la información contenida en el documento es ilícita o lesiona bienes o derechos de www.cartagena99.com no se hace responsable de la información contenida en el presente documento en virtud<br>Artículo 17.1 de la Ley de Servicios de la Sociedad de la Información y de Comercio Electrónico, de 11 de julio d Si la información contenida en el documento es ilícita o lesiona bienes o derechos de un tercero háganoslo saber y será retirada. Artículo 17.1 de la Ley de Servicios de la Sociedad de la Información y de Comercio Electrónico, de 11 de julio de 2002. www.cartagena99.com no se hace responsable de la información contenida en el presente documento do la infudito en virtud al Electrónico, de 11 de julio de 2002 un tercero háganoslo saber y será retirada. <u>യ</u>

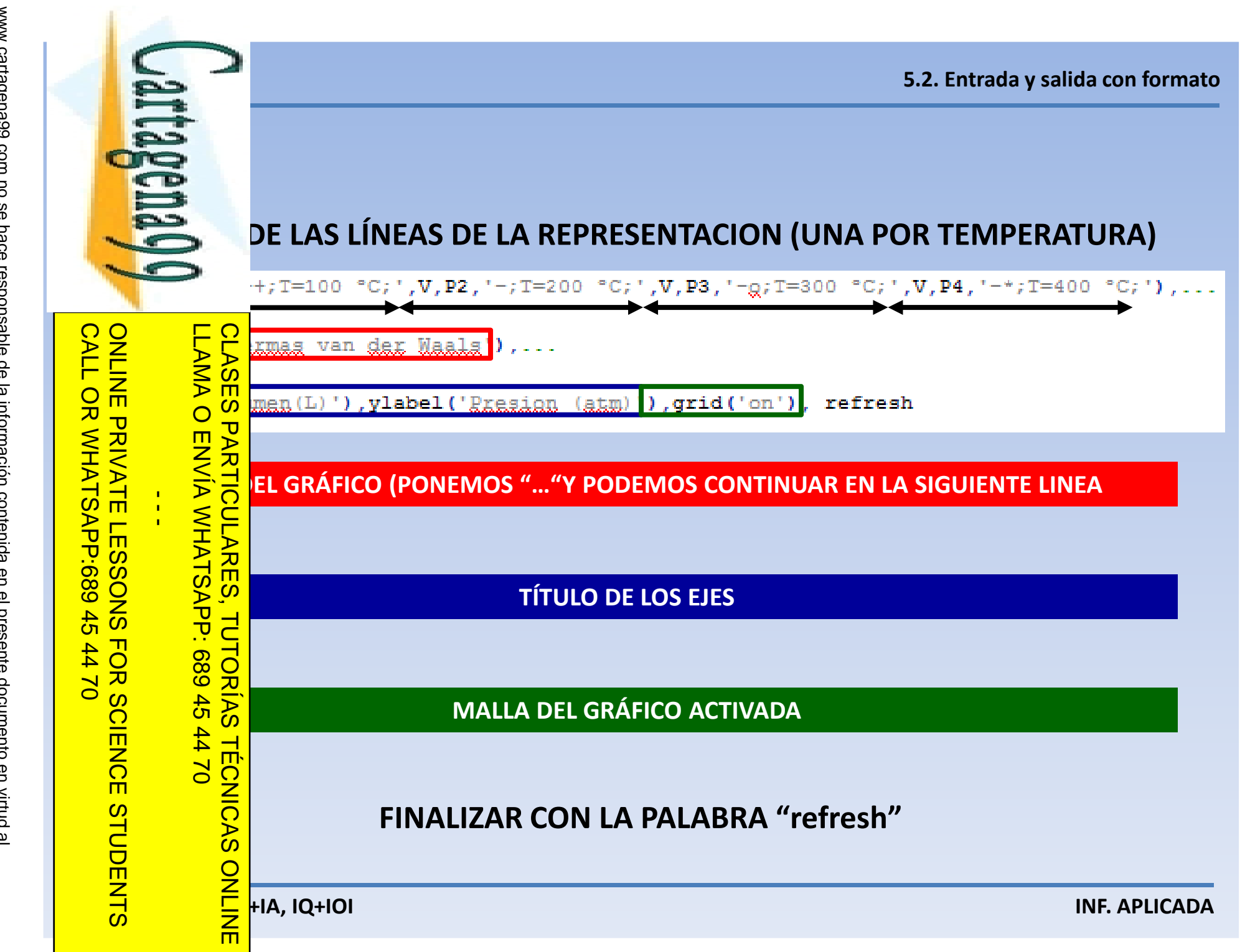

Artículo 17.1 de la Ley de Servicios de la Sociedad de la Información y<br>Si la información contenida en el documento es ilícita o lesiona bienes www.cartagena99.com no se hace responsable de la información contenida en el presente documento en virtud al<br>Artículo 17.1 de la Ley de Servicios de la Sociedad de la Información y de Comercio Electrónico, de 11 de julio d Si la información contenida en el documento es ilícita o lesiona bienes o derechos de un tercero háganoslo saber y será retirada. Artículo 17.1 de la Ley de Servicios de la Sociedad de la Información y de Comercio Electrónico, de 11 de julio de 2002. www.cartagena99.com no se hace responsable de la información contenida en el presente documento do la infudito en virtud al o derechos de Electrónico, de 11 de julio de 2002 un tercero háganoslo saber y será retirada.

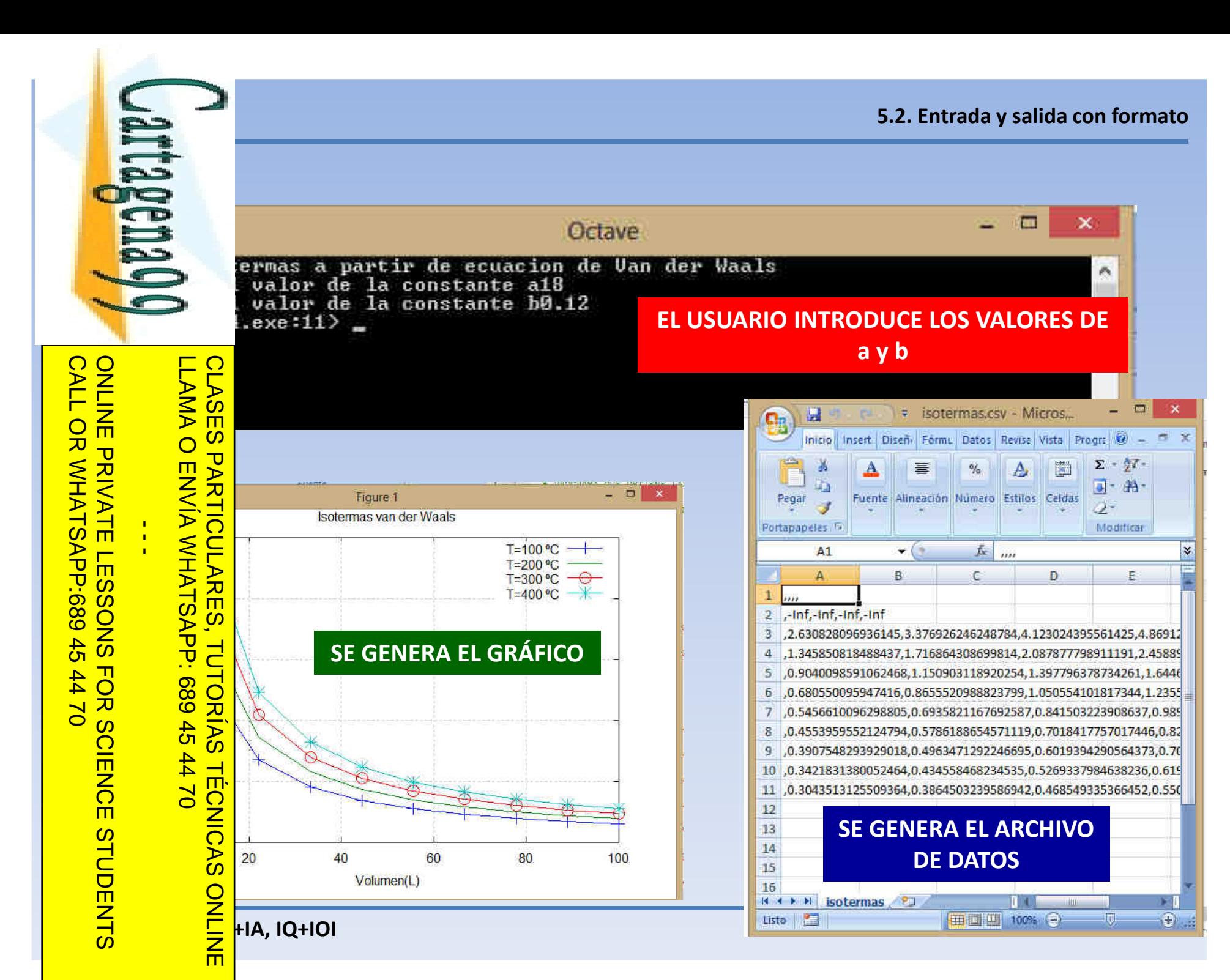

Artículo 17.1 de la Ley de Servicios de la Sociedad de la Información y<br>Si la información contenida en el documento es ilícita o lesiona bienes www.cartagena99.com no se hace responsable de la información contenida en el presente documento en virtud al<br>Artículo 17.1 de la Ley de Servicios de la Sociedad de la Información y de Comercio Electrónico, de 11 de julio d Si la información contenida en el documento es ilícita o lesiona bienes o derechos de un tercero háganoslo saber y será retirada. Artículo 17.1 de la Ley de Servicios de la Sociedad de la Información y de Comercio Electrónico, de 11 de julio de 2002. www.cartagena99.com no se hace responsable de la información contenida en el presente documento do la infudito en virtud al o derechos de Electrónico, de 11 de julio de 2002 un tercero háganoslo saber y será retirada.

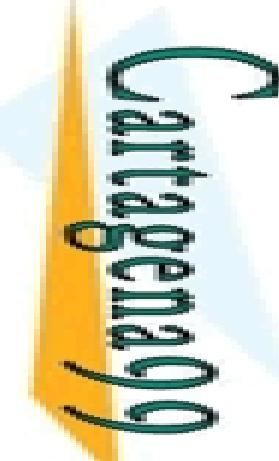

#### **SUBPLOT**

BLOCKS.<br>
BLOCKS COMPANY SUBPLOT<br>
SUBPLOT<br>
O Subplot (m,n,p) SE UTILIZA PARA DIVIDIR UNA VENTANA DE<br>
VARIAS Y PODER VISUALIZAR VARIAS REPRESENTACIONES A LA VEZ. **EL COMANDO subplot (m,n,p) SE UTILIZA PARA DIVIDIR UNA VENTANA DE GRAFICAS EN VARIAS Y PODER VISUALIZAR VARIAS REPRESENTACIONES A LA VEZ.subplot(m,n,p)**

**ONLINE PRIVATE LESSONS SOLENCE**  $\frac{1}{4}$ ONLINE PRIVATE LESSONS FOR SCIENCE STUDENTS

CALL OR WHATSAPP:689 45 44 70

 $0177$ 

Si la información contenida en el documento es ilícita o lesiona bienes o derechos de un tercero háganoslo saber y será retirada.

bienes

 $\circ$ 

derechos de

un tercero háganoslo

11 de julio de 2002.

<u>യ</u>

saber y será retirada.

la información contenida en el documento es ilícita o lesiona

Artículo 17.1 de la Ley de Servicios de la Sociedad de la Información y de Comercio Electrónico, de 11 de julio de 2002. www.cartagena99.com no se hace responsable de la información contenida en el presente documento do la infudito en virtud al

www.cartagena99.com no se hace responsable de la información contenida en el presente documento en virtud<br>Artículo 17.1 de la Ley de Servicios de la Sociedad de la Información y de Comercio Electrónico, de 11 de julio d

Artículo 17.1<br>Si la informac

LLAMA O ENVÍA WHATSAPP: 689 45 44 70 CLASES PARTICULARES, TUTORÍAS TÉCNICAS ONLINE O ENVIA WHATSAPP: 02 44 44 70 **TECNICAS** 而

**SACRIB <b>SECRIP COMIENZO**<br> **SECRIPE SECRIP ANTES DEL COMIENZO DE LOS COMANDOS PARA DIBUJAR LAS<br>
<b>SACRIBER DE INDICAR LA COLOCACIÓN DEL GRÁFICO CREADO.**<br> **SACRIBER DE INDICAR LA COLOCACIÓN DEL GRÁFICO CREADO.**<br> **SACRIBER DE** 

**G**<br> **CON**<br> **CON**<br> **CON**<br> **CONO**<br> **CONO**<br> **CON subplot (2,2,1) indica que la gráfica tiene dos filas (m) y dos columnas (n) y la** 

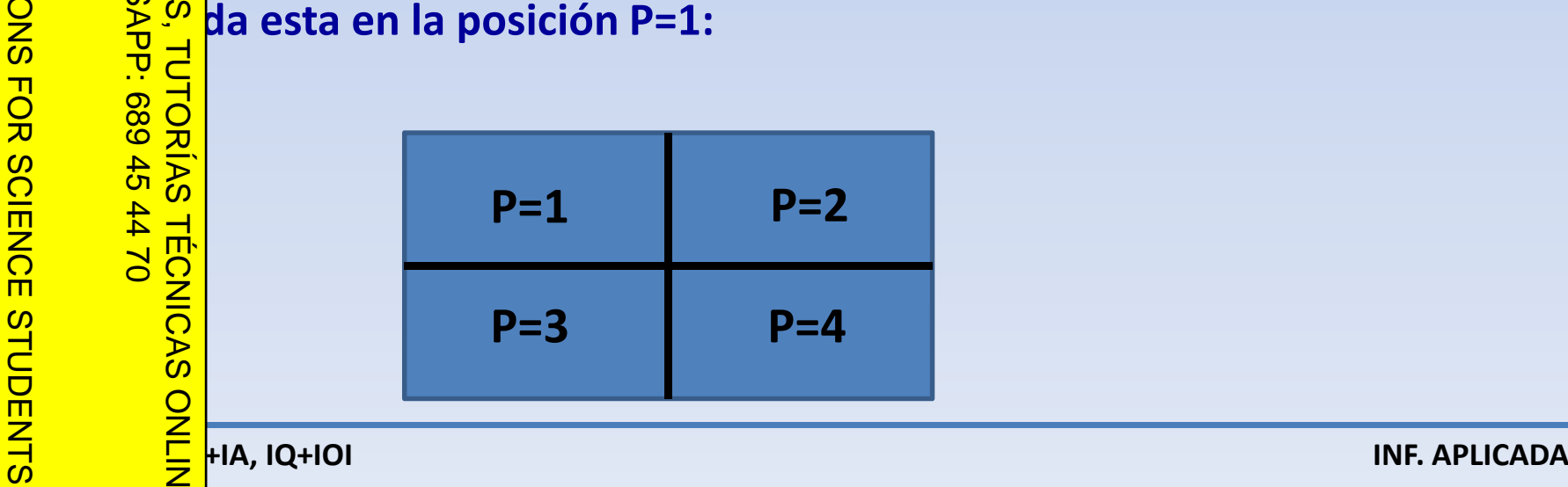

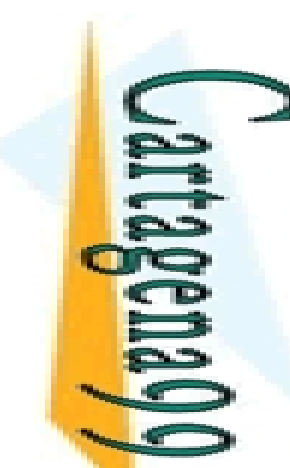

LLAMA O ENVÍA WHATSAPP: 689 45 44 70

**CLASES** 

 $\frac{1}{4}$ 

CALL OR WHATSAPP:689 45 44 70

**OR WHATS** 

**CALL** 

ONLINE PRIVATE LESSONS FOR SCIENCE STUDENTS

**Se consideran 4.003 g de helio y 39.944 g de argón y se someten a cambios en la presión a la temperatura de 0 ̊, obteniéndose los siguientes valores de presión y** 

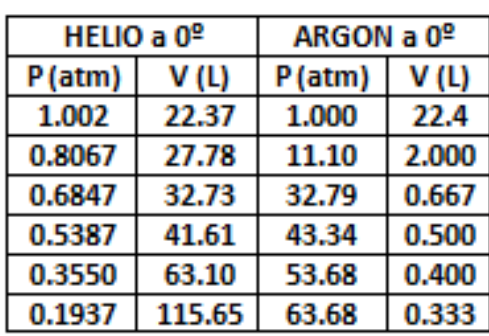

**gráficamente el volumen frente a la presión en ambos gases.** CLASES PARTICULARES, TUTORÍAS TÉCNICAS ONLINE

**Muestra al usuario los valores de P y V de ambos gases en una tabla por pantalla.**<br>
Muestra al usuario los valores de P y V de ambos gases en una tabla por pantalla.<br>
Muestra al usuario los valores de P y V de ambos gase  $\frac{2}{3}$   $\frac{2}{3}$   $\frac{1}{3}$  que el helio es un gas que verifica la ley de Boyle-Mariotte: PxV =<br>  $\frac{2}{3}$   $\frac{2}{3}$   $\frac{2}{3}$  pero el argón no cumple la ley. Para ello, deberás representar el<br>  $\frac{2}{3}$   $\frac{3}{3}$   $\frac{5}{$ **pero el argón no cumple la ley. Para ello, deberás representar el b**<br> **productor**<br> **productor**<br> **productor**<br> **productor**<br> **productor**<br> **product**<br> **product**<br> **product**<br> **product**<br> **product**<br> **product**<br> **product**<br> **product**<br> **product**<br> **product**<br> **product**<br> **product**<br> **product** 

**1º Grado en IQ, IQ+IA, IQ+IOI INF. APLICADA El programa se llamará** *mariotte* **y estarán las cuatro graficas en la misma ventana.**

而

Artículo 17.1<br>Si la informac www.cartagena99.com no se hace responsable de la información contenida en el presente documento en virtud al<br>Artículo 17.1 de la Ley de Servicios de la Sociedad de la Información y de Comercio Electrónico, de 11 de julio d Si la información contenida en el documento es ilícita o lesiona bienes o derechos de un tercero háganoslo saber y será retirada. Artículo 17.1 de la Ley de Servicios de la Sociedad de la Información y de Comercio Electrónico, de 11 de julio de 2002. www.cartagena99.com no se hace responsable de la información contenida en el presente documento do la infudito en virtud al información contenida en el documento es liícita  $\circ$ lesiona bienes  $\circ$ derechos  $\frac{\rho}{\sigma}$  $\mathsf{S}% _{T}=\mathsf{S}_{T}\!\left( a,b\right) ,\mathsf{S}_{T}=\mathsf{S}_{T}\!\left( a,b\right) ,\mathsf{S}_{T}=\mathsf{S}_{T}\!\left( a,b\right) ,$ tercero háganoslo saber y 2002 'será retirada

**5.2. Entrada y salida con formato** 

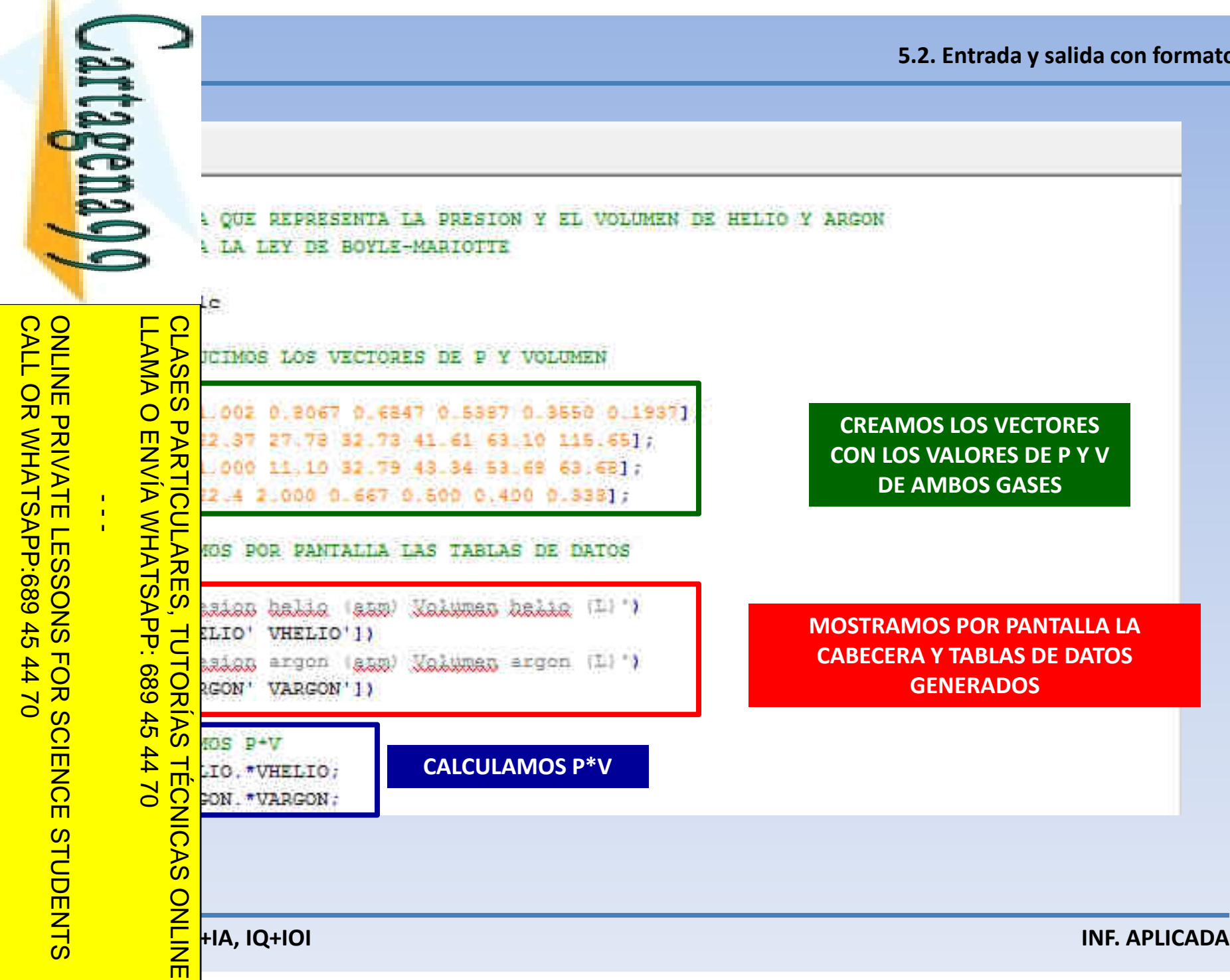

Si la información contenida en el documento es ilícita o lesiona bienes o derechos de un tercero háganoslo saber y será retirada.

Artículo 17.1 de la Ley de Servicios de la Sociedad de la Información y de Comercio Electrónico, de 11 de ji<br>Si la información contenida en el documento es ilícita o lesiona bienes o derechos de un tercero háganoslo www.cartagena99.com no se hace responsable de la información contenida en el presente documento en virtud al<br>Artículo 17.1 de la Ley de Servicios de la Sociedad de la Información y de Comercio Electrónico, de 11 de julio d Artículo 17.1 de la Ley de Servicios de la Sociedad de la Información y de Comercio Electrónico, de 11 de julio de 2002. www.cartagena99.com no se hace responsable de la información contenida en el presente documento do la infudito en virtud al

Electrónico, de 11 de julio de 2002

saber y será retirada.

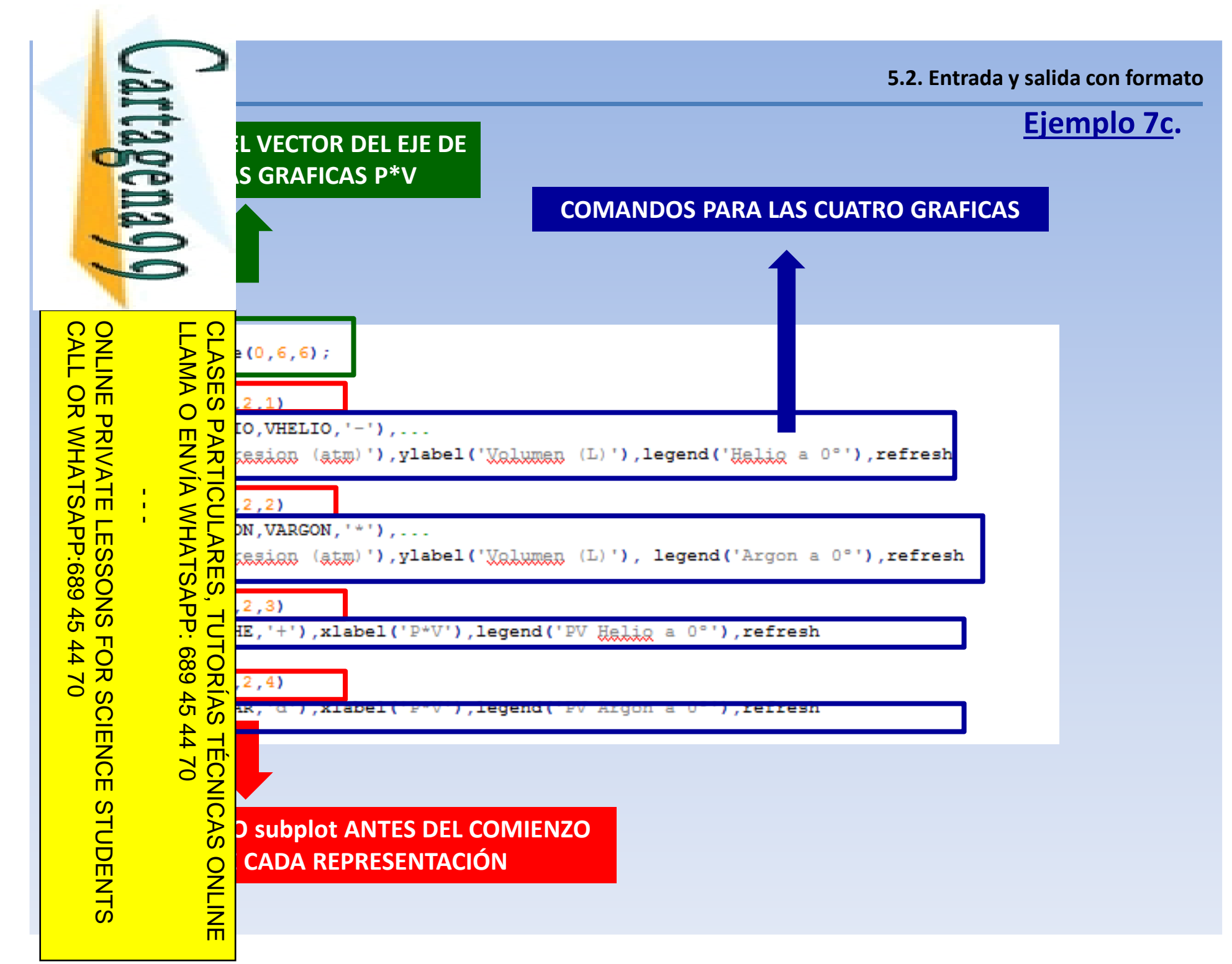

Artículo 17.1 de la Ley de Servicios de la Sociedad de la Información y<br>Si la información contenida en el documento es ilícita o lesiona bienes www.cartagena99.com no se hace responsable de la información contenida en el presente documento en virtud<br>Artículo 17.1 de la Ley de Servicios de la Sociedad de la Información y de Comercio Electrónico, de 11 de julio d Si la información contenida en el documento es ilícita o lesiona bienes o derechos de un tercero háganoslo saber y será retirada. Artículo 17.1 de la Ley de Servicios de la Sociedad de la Información y de Comercio Electrónico, de 11 de julio de 2002. www.cartagena99.com no se hace responsable de la información contenida en el presente documento do la infudito en virtud al o derechos de un tercero háganoslo 11 de julio de 2002. saber y será retirada. <u>യ</u>

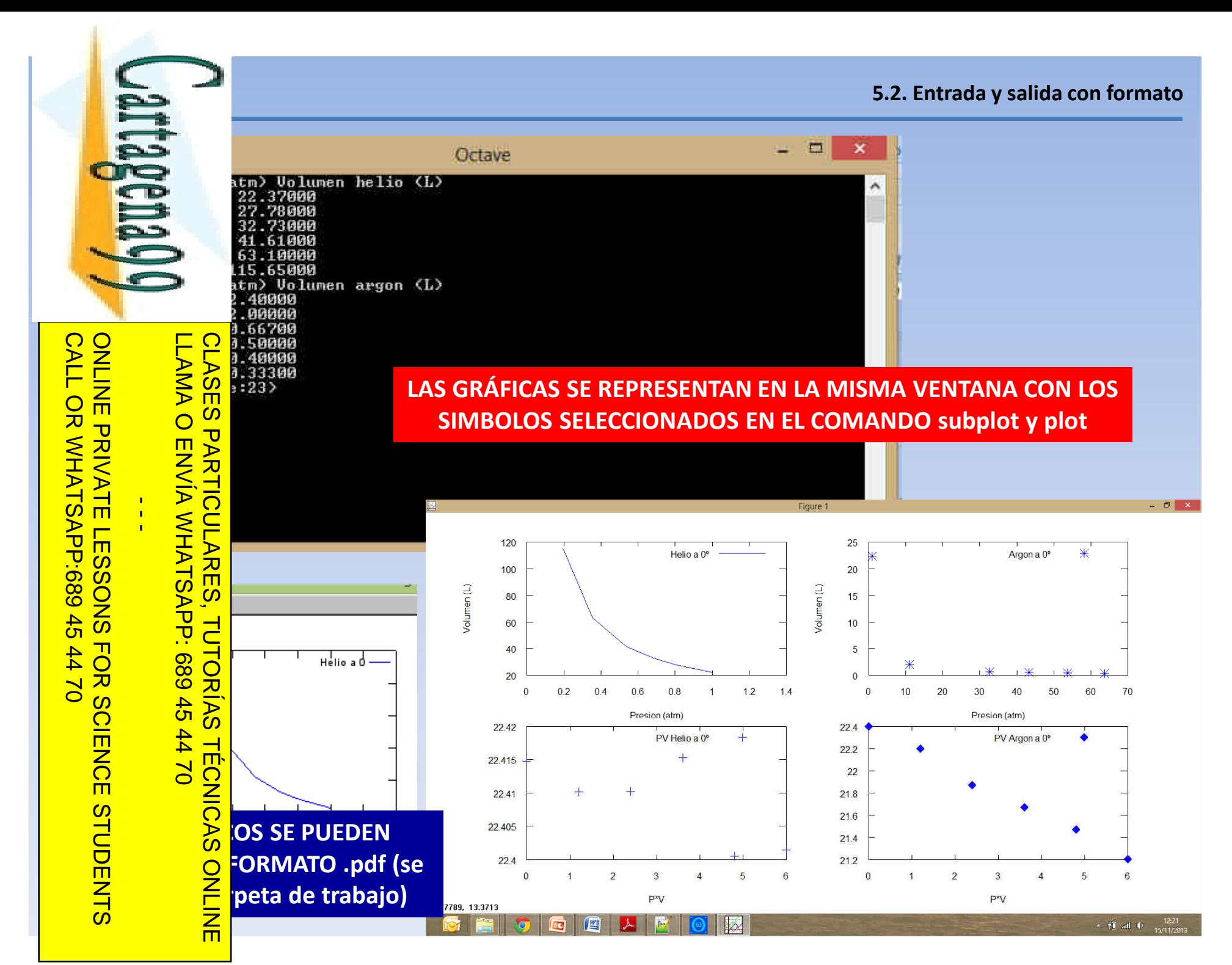

Artículo 17.1 de la Ley de Servicios de la Sociedad de la Información y de Comercio E<br>Si la información contenida en el documento es ilícita o lesiona bienes o derechos de www.cartagena99.com no se hace responsable de la información contenida en el presente documento en virtud al<br>Artículo 17.1 de la Ley de Servicios de la Sociedad de la Información y de Comercio Electrónico, de 11 de julio d Si la información contenida en el documento es ilícita o lesiona bienes o derechos de un tercero háganoslo saber y será retirada. Artículo 17.1 de la Ley de Servicios de la Sociedad de la Información y de Comercio Electrónico, de 11 de julio de 2002. www.cartagena99.com no se hace responsable de la información contenida en el presente documento do la infudito en virtud al Electrónico, de 11 de julio de 2002 un tercero háganoslo saber y será retirada.

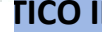

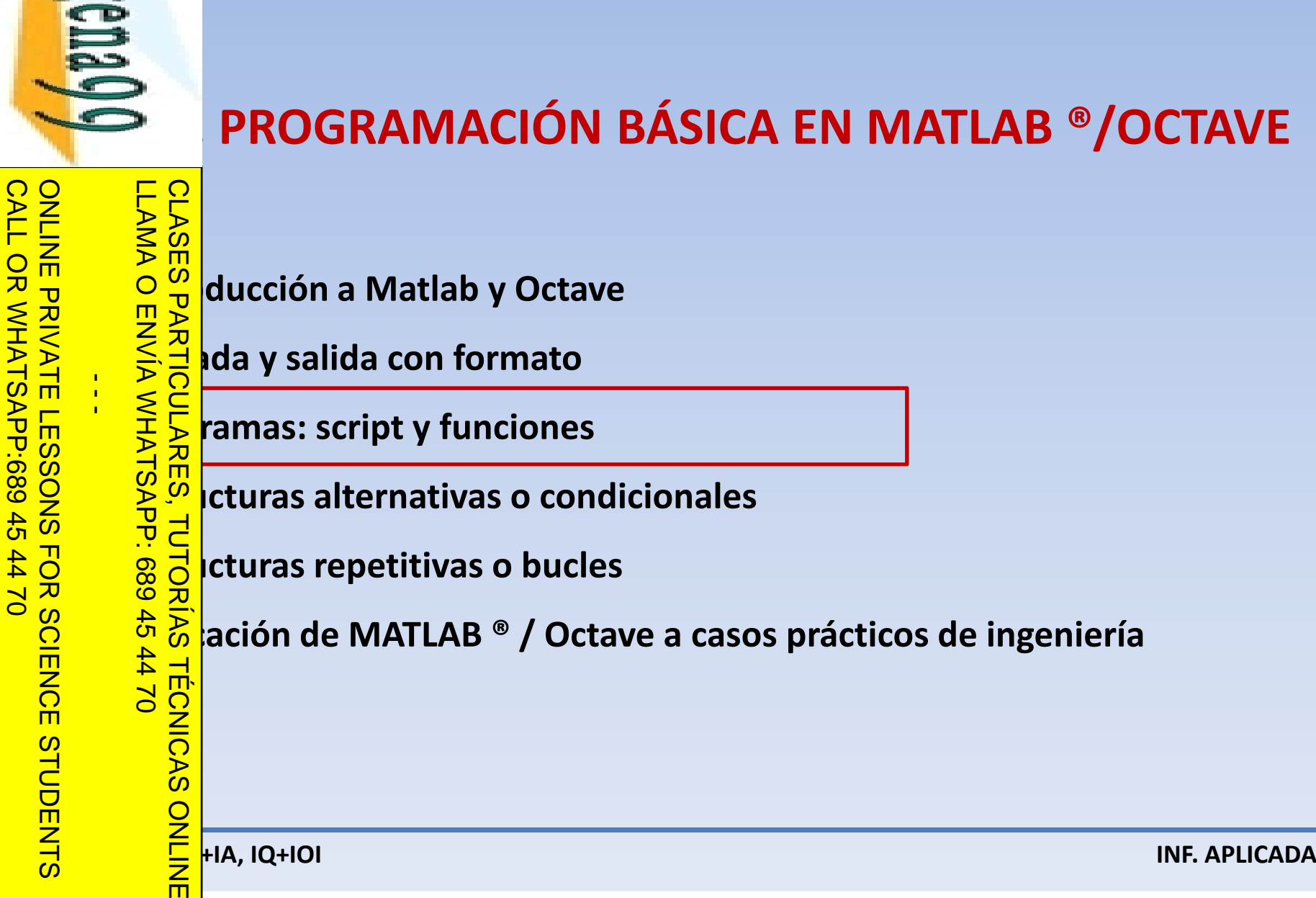

bienes  $\circ$ 

derechos de

 $\mathsf{S}$ 

tercero háganoslo

saber y será retirada.

11 de julio de 2002.

<u>യ</u>

o lesiona

Artículo 17.1 de la Ley de Servicios de la Sociedad de la Información y de Comercio Electrónico, de 11 de julio de 2002. www.cartagena99.com no se hace responsable de la información contenida en el presente documento do la infudito en virtud al

www.cartagena99.com no se hace responsable de la información contenida en el presente documento en virtud<br>Artículo 17.1 de la Ley de Servicios de la Sociedad de la Información y de Comercio Electrónico, de 11 de julio d

Artículo 17.1<br>Si la informac

información contenida

en el documento es

ilícita

# LLAMA O ENVÍA WHATSAPP: 689 45 44 70 CLASES PARTICULARES, TUTORÍAS TÉCNICAS ONLINE

## TEMA TEMA 5. PROGRAMACIÓN BÁSICA EN MATLAB <sup>®</sup>/OCTAVE

**5.2. Entrada y salida con formato** 

**5.3. Programas: script y funciones** 

**5.5. Estructuras repetitivas o bucles**

**5. et curas alternativas o condicionales<br>
dicturas repetitivas o bucles<br>
<del>6.</del> ación de MATLAB ® / Octave a caso 5. ación de MATLAB ® / Octave a casos prácticos de ingeniería<br>TR<br><u>O 2</u><br>Co** 

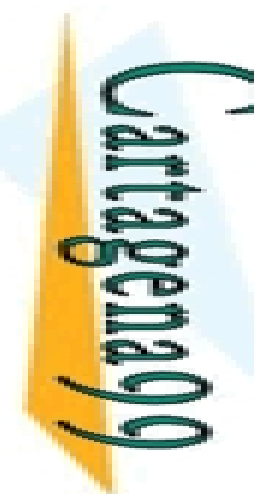

•

ONLINE PRIVATE LESSONS FOR SCIENCE STUDENTS

CALL OR WHATSAPP:689 45 44 70

LLAMA O ENVÍA WHATSAPP: 689 45 44 70

 $\frac{1}{4}$ 

#### **SCRIPTS Y FUNCIONES**

### 5.3. Programas: script / funcion **SIEMPRE DEL MISMO MODO.**

**Ejempio: si queremos resolver un problema complejo para datos diferentes sin tener** 

*q* **q** escribir *que queramos ejecutarlo.*<br> *q* **de las positivas de las ordenas escribir de la positiva de la positiva de la positiva de la positiva de la**<br> **q de la positiva de la positiva de la positiva de la positiva OCTAVE ADMITE DOS TIPOS DE ARCHIVOS DE COMANDOS "SCRIPTS" Y "FUNCIONES".<br>
OCTAVE ADMINISTRATIVOS SE ESCRIBEN EN EL EDITOR DE TEXTO NOTEPAD++ Y SE<br>
SE DE ARCHIVOS SE ESCRIBEN EN EL EDITOR DE TEXTO NOTEPAD++ Y SE<br>
SE DE ARC GUARDAN CON EXTENSIÓN .m.**

#### **SCRIPTS**

**AMBOS DE ARCHIVOS SE ESCRIBEN EN EL EDITOR DE TEXTO NOTEPAD++ Y SE<br>
ZA ON EXTENSIÓN .m.<br>
SERVIPTS<br>
SE DE PRODUITEN AGRUPAR UN CONJUNTO DE ORDENES Y EJECUTARLAS<br>
PORTER SOLO HAY QUE ESCRIBIR EL NOMBRE DEL SCRIPT EN LA VENT LOS SCRIPTS**<br> **LOS SCRIPTS**<br>  $\frac{1}{3}$  S NOS PERMITEN AGRUPAR UN CONJUNTO DE ORDENES Y EJECUTARLAS<br>  $\frac{1}{3}$  S  $\frac{1}{3}$  S NOS PERMITEN AGRUPAR UN CONJUNTO DE ORDENES Y EJECUTARLAS<br>  $\frac{1}{3}$  S  $\frac{1}{3}$  S NOS PERMITEN A **FACILIST COLO HAY QUE ESCRIBIR EL NOMBRE DEL SCRIPT EN LA VENTANA DE<br>
A COLORED BOCTAVE.**<br>
COLORED BOLOGIOS LOS ARCHIVOS CREADOS EN EL ARAPTADO ANTERIOR SON **COMBIT DE OCTAVE.**<br>  $\frac{8000}{600}$ CLASES PARTICULARES, TUTORÍAS TÉCNICAS ONLINE

**PORTAGE TRANTO, TODOS LOS ARCHIVOS CREADOS EN EL APARTADO ANTERIOR SON<br>20 DE OS SCRIPTS.<br>20 DE OS SCRIPTS. <u>O</u>**OS SCRIPTS.

而

Artículo 17.1<br>Si la informac www.cartagena99.com no se hace responsable de la información contenida en el presente documento en virtud<br>Artículo 17.1 de la Ley de Servicios de la Sociedad de la Información y de Comercio Electrónico, de 11 de julio c Si la información contenida en el documento es ilícita o lesiona bienes o derechos de un tercero háganoslo saber y será retirada. Artículo 17.1 de la Ley de Servicios de la Sociedad de la Información y de Comercio Electrónico, de 11 de julio de 2002. www.cartagena99.com no se hace responsable de la información contenida en el presente documento do la infudito en virtud al información contenida en el documento es ilicita o lesiona bienes  $\circ$ ခူ derechos de  $\overline{5}$ tercero háganoslo 11 de julio de saber y será  $\pmb{\omega}$ 2002 retirada

**1º Grado en I**<br> **1º Grado en I**<br> **1º Grado en I**<br> **1º Grado en I**<br> **1º Grado en I**<br> **1º Grado en IVF. APLICADA**<br> **INF. APLICADA** 

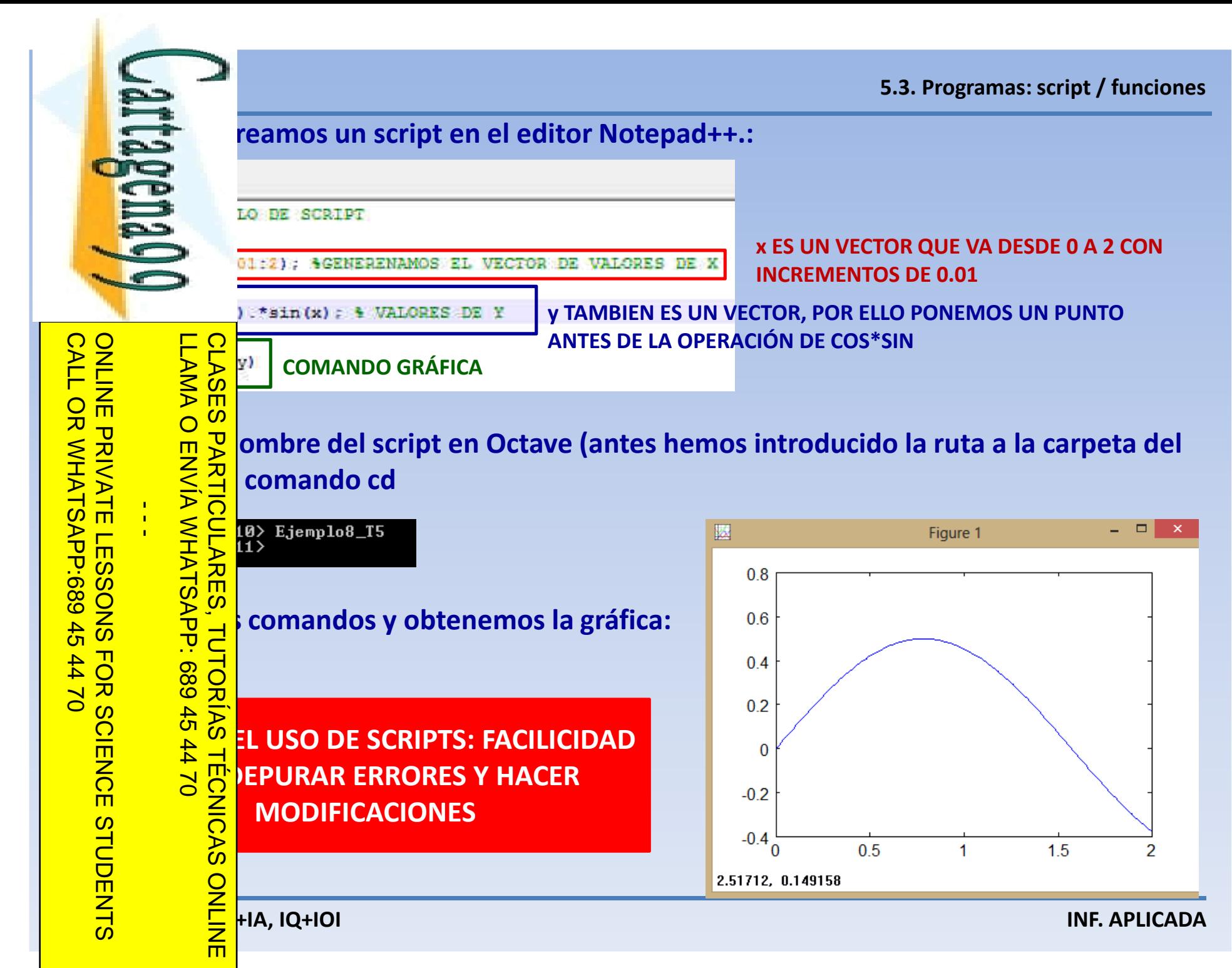

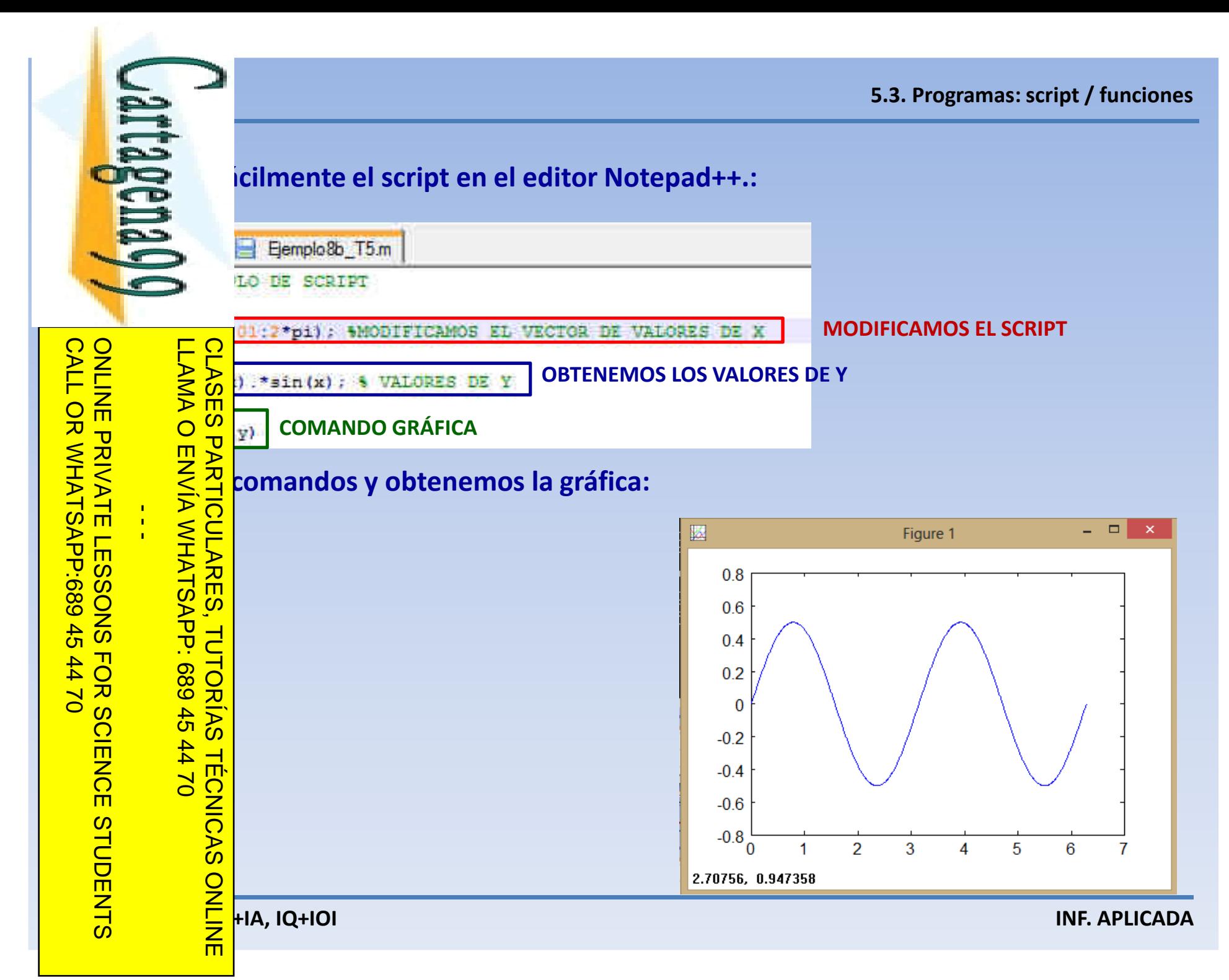

www.cartagena99.com no se hace responsable de la información contenida en el presente documento en virtud al<br>Artículo 17.1 de la Ley de Servicios de la Sociedad de la Información y de Comercio Electrónico, de 11 de julio d Si la información contenida en el documento es ilícita o lesiona bienes o derechos de un tercero háganoslo saber y será retirada. Artículo 17.1 de la Ley de Servicios de la Sociedad de la Información y de Comercio Electrónico, de 11 de julio de 2002. www.cartagena99.com no se hace responsable de la información contenida en el presente documento do la infudito en virtud al Electrónico, de 11 de julio de 2002 saber y será retirada.

#### **SCRIPTS**

**BLOCKS**<br> **BLOCKS**<br> **BLOCKS**<br> **BLOCKS**<br> **BLOCKS**<br> **BLOCKS**<br> **BLOCKS**<br> **BLOCKS**<br> **BLOCKS**<br> **BLOCKS**<br> **BLOCKS**<br> **BLOCKS**<br> **BLOCKS**<br> **BLOCKS**<br> **BLOCKS**<br> **BLOCKS**<br> **BLOCKS**<br> **BLOCKS**<br> **BLOCKS**<br> **BLOCKS LOS COMPARTEN VARIABLES CON LA CONSOLA.** 

**E CADA VARIABLE AL COMENZAR EL SCRIPT ES EL MISMO QUE TUVIESE EN** 

**LA CONSOLA DE OCTAVE. SI SE MODIFICA UNA VARIABLE, LO MISMO PASA EN LA<br>
CONSOLA DE SE MODIFICA UNA VARIABLE, LO MISMO PASA EN LA<br>
CONSOLA DE SE MOS SCRIPTS SON MENOS PRÁCTICOS QUE LAS FUNCIONES A LA HOR<br>
CONSOLA DE SE MOR POR ESTO, LOS SCRIPTS SON MENOS PRÁCTICOS QUE LAS FUNCIONES A LA HORA DE<br>HORALDO DE REGIO VAYAMOS A REALIZAR DE NUEVO.<br>DE PRACTICOS DE LA FUNCIÓN DE LA FUEVO.<br>DE PRACTICO DE LA FUEVO DE LA FUEVO DE LA FUEVO DE LA FUEVO DE NA TAREA QUE NO VAYAMOS A REALIZAR DE NUEVO.** 

**EL O DE <u>FUNCIONES</u> PERMITE TENER UN MAYOR CONTROL SOBRE LAS<br><u>R</u><br>
<b>EL CODIGO DE FORMA INDEFINIDA**<br> **EL CODIGO DE FORMA INDEFINIDA VARIABLES Y PODER REUTILIZAR EL CÓDIGO DE FORMA INDEFINIDA**CLASES PARTICULARES, TUTORÍAS TÉCNICAS ONLINE

LLAMA O ENVÍA WHATSAPP: 689 45

 $\frac{1}{4}$ 

LLAMA O ENVÍA WHATSAPP: 689 45 44 70

 $02$  th

**TECNICAS** 

ONLINE PRIVATE LESSONS SOLENCE

ONLINE PRIVATE LESSONS FOR SCIENCE STUDENTS

CALL OR WHATSAPP:689 45 44 70

APP:689

 $-45$ 

 $0177$ 

**CLASES** 

Artículo 17.1<br>Si la informac www.cartagena99.com no se hace responsable de la información contenida en el presente documento en virtud<br>Artículo 17.1 de la Ley de Servicios de la Sociedad de la Información y de Comercio Electrónico, de 11 de julio c Si la información contenida en el documento es ilícita o lesiona bienes o derechos de un tercero háganoslo saber y será retirada. Artículo 17.1 de la Ley de Servicios de la Sociedad de la Información y de Comercio Electrónico, de 11 de julio de 2002. www.cartagena99.com no se hace responsable de la información contenida en el presente documento do la infudito en virtud al información contenida en el documento es ilícita de la Información y de o lesiona bienes  $\circ$ derechos de un tercero háganoslo 11 de julio de saber y será  $\pmb{\omega}$ 2002 retirada

**1º Grado en I**<br> **1º Grado en I**<br> **1º Grado en I**<br> **1º Grado en I**<br> **1º Grado en INF. APLICADA**<br> **INF. APLICADA** 

#### **FUNCIONES**

## **BLOCKS**<br> **BLOCK SECONSTRUYE EMPLEANDO FUNCIONES**<br> **BLOCK ANACIÓN DE OCTAVE SE CONSTRUYE EMPLEANDO FUNCIONES.**<br> **BLOCK ACEDIA UN ADCUMENTO DE ENTRADA DEL USUADIO Y DRODUCE UNA JE DE PROGRAMACIÓN DE OCTAVE SE CONSTRUYE EMPLEANDO FUNCIONES.**

**IÓN ACEPTA UN ARGUMENTO DE ENTRADA DEL USUARIO Y PRODUCE UNA** 

**SALIDA ARACÁLCU<br>
SALIDA ARACÁLCU<br>
SALIDA ARACÁLCU<br>
SALIDA PROGRAMA.<br>
SALIDA PROGRAMA.**<br>
SALIDA PROGRAMA.<br>
SALIDA PROGRAMA.<br>
SALIDA PROGRAMA.<br>
SALIDA PROGRAMA.<br>
SALIDA PROGRAMA. **LAS PORES AYUDAN A PROGRAMAR EFICIENTEMENTE YA QUE PERMITE UTILIZAR<br>PARA CÁLCULOS QUE SE REALIZAN CON FRECUENCIA.<br>DE PARA<br>DE PARA CONTEMENTE DE REALIZAN CON FRECUENCIA.<br>DE PARA CONTEMENTA DE REALIZAN CON FRECUENCIA.**<br>DE P **ARA CÁLCULOS QUE SE REALIZAN CON FRECUENCIA.** CLASES PARTICULARES, TUTORÍAS TÉCNICAS ONLINE

*sin (x) es el nombre de la función que se usa para calcular el seno de un ángulo. El usuario proporciona el valor de un ángulo (x) y octave devuelve el valor del seno. No es necesario que el usuario sepa como se ha hecho este cálculo.*

Artículo 17.1<br>Si la informac www.cartagena99.com no se hace responsable de la información contenida en el presente documento en virtud<br>Artículo 17.1 de la Ley de Servicios de la Sociedad de la Información y de Comercio Electrónico, de 11 de julio c Si la información contenida en el documento es ilícita o lesiona bienes o derechos de un tercero háganoslo saber y será retirada. Artículo 17.1 de la Ley de Servicios de la Sociedad de la Información y de Comercio Electrónico, de 11 de julio de 2002. www.cartagena99.com no se hace responsable de la información contenida en el presente documento do la infudito en virtud al información contenida en el documento es ilícita o lesiona bienes  $\circ$ derechos de  $\mathsf{S}% _{T}=\mathsf{S}_{T}\!\left( a,b\right) ,\mathsf{S}_{T}=\mathsf{S}_{T}\!\left( a,b\right) ,\mathsf{S}_{T}=\mathsf{S}_{T}\!\left( a,b\right) ,$ 11 de julio de saber y será  $\pmb{\omega}$ 2002 retirada

tercero háganoslo

ONLINE PRVATE LESSONS SOLENCE

ONLINE PRIVATE LESSONS FOR SCIENCE STUDENTS

CALL OR WHATSAPP:689 45 44 70

*Ejemplo:* 

 $\frac{1}{4}$ 

LLAMA O ENVÍA WHATSAPP: 689 45 44 70

 $-4470$ 

**TECNICAS** 

而

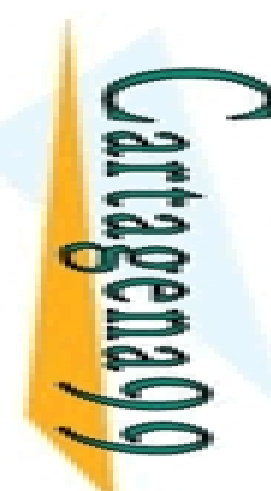

•

•

ONLINE PRIVATE LESSONS FOR SCIENCE STUDENTS

CALL OR WHATSAPP:689 45 44 70

APP:689

 $\frac{4}{5}$ 

4470

#### **FUNCIONES: sintaxis**

5.3. Programas: script / funciones<br> **BLOCUE INTERNAS DE OCTAVE COMO LAS DEFINIDAS POR EL USUARIO**<br>
IISMA ESTRUCTURA. CONSISTEN EN UN NOMBRE, UNA ENTRADA<br>
NADA POR EL USUARIO Y UNA SALIDA CALCULADA. **TANTO LAS FUNCIONES INTERNAS DE OCTAVE COMO LAS DEFINIDAS POR EL USUARIO 1ISMA ESTRUCTURA. CONSISTEN EN UN NOMBRE, UNA ENTRADA PROPORCIONADA POR EL USUARIO Y UNA SALIDA CALCULADA.**

**EL USO LE USORITA VER LOS CÁLCULOS REALIZADOS, SÓLO ACEPTA LA <br>DE EL USORITA DE EL USORITA DE EL USORITA DE EL USORITA DE EL USORITA DE EL USORITA DE EL USORITA DE EL USORI<br>O EL USORITA DE EL USORITA DE EL USORITA DE EL U** LLAMA O ENVÍA WHATSAPP: 689 45 44 70 CLASES PARTICULARES, TUTORÍAS TÉCNICAS ONLINE <u>|ສ ≤ທ</u> O Find to the Definit of the USUARIO SE CREAN EN ARCHIVOS .m. DEBE<br>
THE TAN PRODUCE CON UNA LÍNEA DE DEFINICION QUE CONTENGA:<br>
TO TAN PRODUCE CONTENGA:<br>
TO TAN PRODUCE CONTENGA:<br>
TO TAN PRODUCE CONTENGA:<br>
TO TAN PRODUCE CO  $\overline{O}$  $\overline{\mathbf{U}}$ **CON UNA LÍNEA DE DEFINICION QUE CONTENGA:**  $\frac{1}{4}$ **LABRA function. UNA VARIABLE QUE DEFINA LA SALIDA DE FUNCIÓN.**<br>
80 DU VARIABLE QUE DEFINA LA SALIDA DE FUNCIÓN.<br>
80 DU VARIABRE DE FUNCIÓN. <u>s AS</u> OMBRE DE FUNCIÓN.<br><del>4 A <u>d</u></del> **UNA VARIABLE QUE SE USE PARA EL ARGUMENTO DE ENTRADA.**<br>OZOREN 1888.<br>OZORE ENTRADA. **1º Grado en IX**<br> **1º Grado en IX**<br> **1º Grado en IX**<br> **1º Grado en IX**<br> **1º Grado en IX**<br> **1º Grado en IX**<br> **1º Grado en IX**<br> **1º Grado en IX**<br> **1º Grado en IX**<br> **1º Grado en IX**<br> **1º Grado en IX**<br> **1º Grado en IX**<br> **1º Gr TERMINAR CON LA PALABRA end** 而

Artículo 17.1<br>Si la informac www.cartagena99.com no se hace responsable de la información contenida en el presente documento<br>Artículo 17.1 de la Ley de Servicios de la Sociedad de la Información y de Comercio Electrónico, de 11 Si la información contenida en el documento es ilícita o lesiona bienes o derechos de un tercero háganoslo saber y será retirada. Artículo 17.1 de la Ley de Servicios de la Sociedad de la Información y de Comercio Electrónico, de 11 de julio de 2002. www.cartagena99.com no se hace responsable de la información contenida en el presente documento do la infudito de la contenidación en virtud al presente documento da la infudito de la contenidación en virtud al presente do información contenida en el documento es ilícita o lesiona bienes  $\circ$ ခု derechos de  $\overline{5}$ tercero háganoslo 11 de julio de en virtud saber y  $\underline{\omega}$ 2002 será retirada

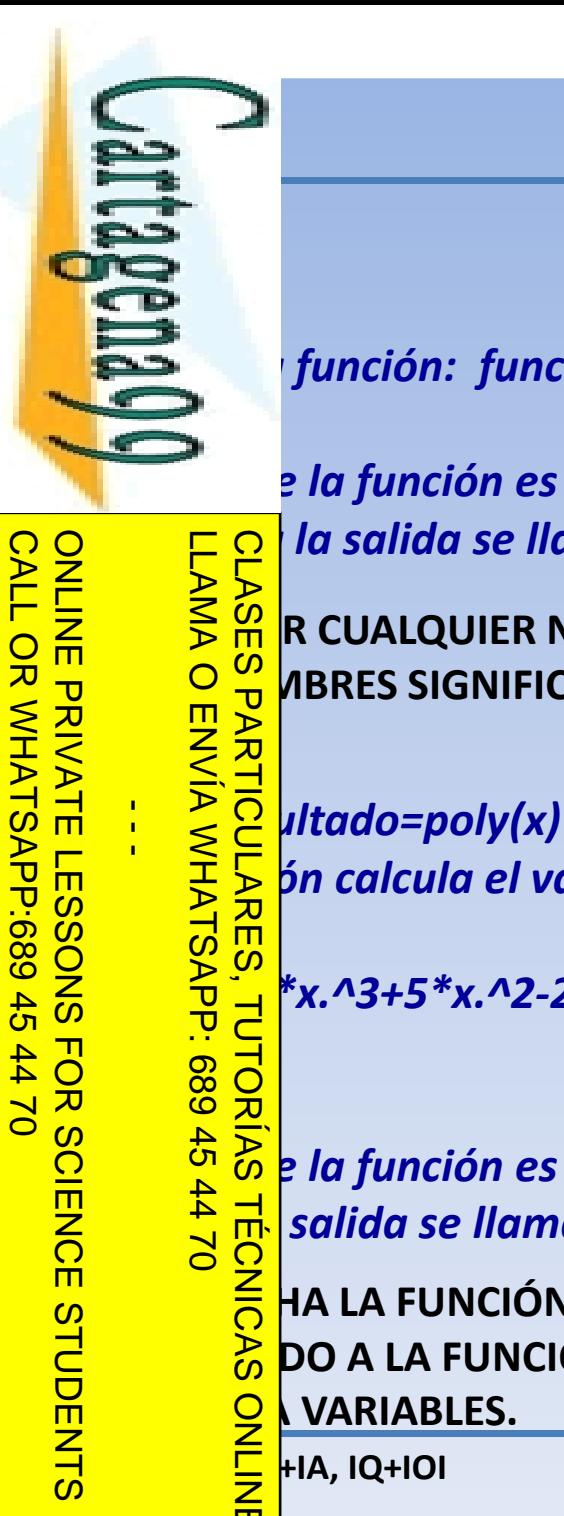

bienes  $\circ$ ခု

derechos

 $\frac{\rho}{\sigma}$  $\mathsf{S}$ 

tercero háganoslo

saber y será retirada

11 de julio de

2002

 $\pmb{\omega}$ 

lesiona

Artículo 17.1 de la Ley de Servicios de la Sociedad de la Información y de Comercio Electrónico, de 11 de julio de 2002. www.cartagena99.com no se hace responsable de la información contenida en el presente documento do la infudito de la contenidación en virtud al presente documento da la infudito de la contenidación en virtud al presente do

www.cartagena99.com no se hace responsable de la información contenida en el presente documento en virtud<br>Artículo 17.1 de la Ley de Servicios de la Sociedad de la Información y de Comercio Electrónico, de 11 de julio c

Artículo 17.1<br>Si la informac

información contenida

en el documento es

ilícita  $\circ$ 

## LLAMA O ENVÍA WHATSAPP: 689 45 44 70 CLASES PARTICULARES, TUTORÍAS TÉCNICAS ONLINE 而

*función: function resultado=sumar(a)* 

*El nombre de la función es "sumar", el argumento de entrada es "a" y la variable donde* 

**FUNCIONES: sintaxis**

**SO ALMAN CONTROVIDED IN SURVEY SANDWARE PARA LA<br>
DRIVEY SO R CUALQUIER NOMBRE PARA LA<br>
DRIVEY SO ABRES SIGNIFICATIVOS PARA TOI<br>
DRIVEY SO ARES SIGNIFICATIVOS PARA TOI<br>
DRIVEY SO ALMAN CONTROVIDED IN SURVEY DRIVEY SO ARES SE R CUALQUIER NOMBRE PARA LAS FUNCIONES PERO UNA BUENA PRÁCTICA ES<br>JO VIBRES SIGNIFICATIVOS PARA TODAS LAS VARIABLES Y NOMBRES DE FUNCIÓN.<br>JO VITA<br>JO VITA de** *Altado=poly(x)***<br>jo vitado=poly(x)<br>Jo vitado=poly(x) EMBRES SIGNIFICATIVOS PARA TODAS LAS VARIABLES Y NOMBRES DE FUNCIÓN.** 

*% Esta función calcula el valor de un polinomio de tercer orden*

 $\frac{a}{d}$  \*x.^3+5 \*x.^2-2 \*x+1;<br> $\frac{c}{d}$  =  $\frac{b}{d}$  =  $\frac{a}{d}$  =  $\frac{c}{d}$  =  $\frac{c}{d}$  =  $\frac{d}{d}$  =  $\frac{c}{d}$  =  $\frac{d}{d}$  =  $\frac{d}{d}$  =  $\frac{d}{d}$  =  $\frac{d}{d}$  =  $\frac{d}{d}$  =  $\frac{d}{d}$  =  $\frac{d}{d}$  =  $\frac{d}{d}$  =  $\frac{d}{d}$ 

**El de la función es "poly", el argumento de entrada es "x" y la variable donde se<br>
de la función es "poly", el argumento de entrada es "x" y la variable donde se<br>
de la fama "resultado".<br>
de la función SE GUARDA EN UN ARC** salida se llama "resultado".

**1º GRALA FUNCION SE GUARDA EN UN ARCHIVO .m CON EL MISMO NOMBRE QUE LE<br>
20 GRADO A LA FUNCIÓN. LA NOMENCLATURA SIGUE LAS MISMAS REGLAS QUE CUANDO<br>
20 VARIABLES.<br>
20 GRADO BRADO INF. APLICADA** HA LA FUNCIÓN SE GUARDA EN UN ARCHIVO .m CON EL MISMO NOMBRE QUE LE **HAJA DO A LA FUNCIÓN. LA NOMENCLATURA SIGUE LAS MISMAS REGLAS QUE CUANDO NARIABLES.** 

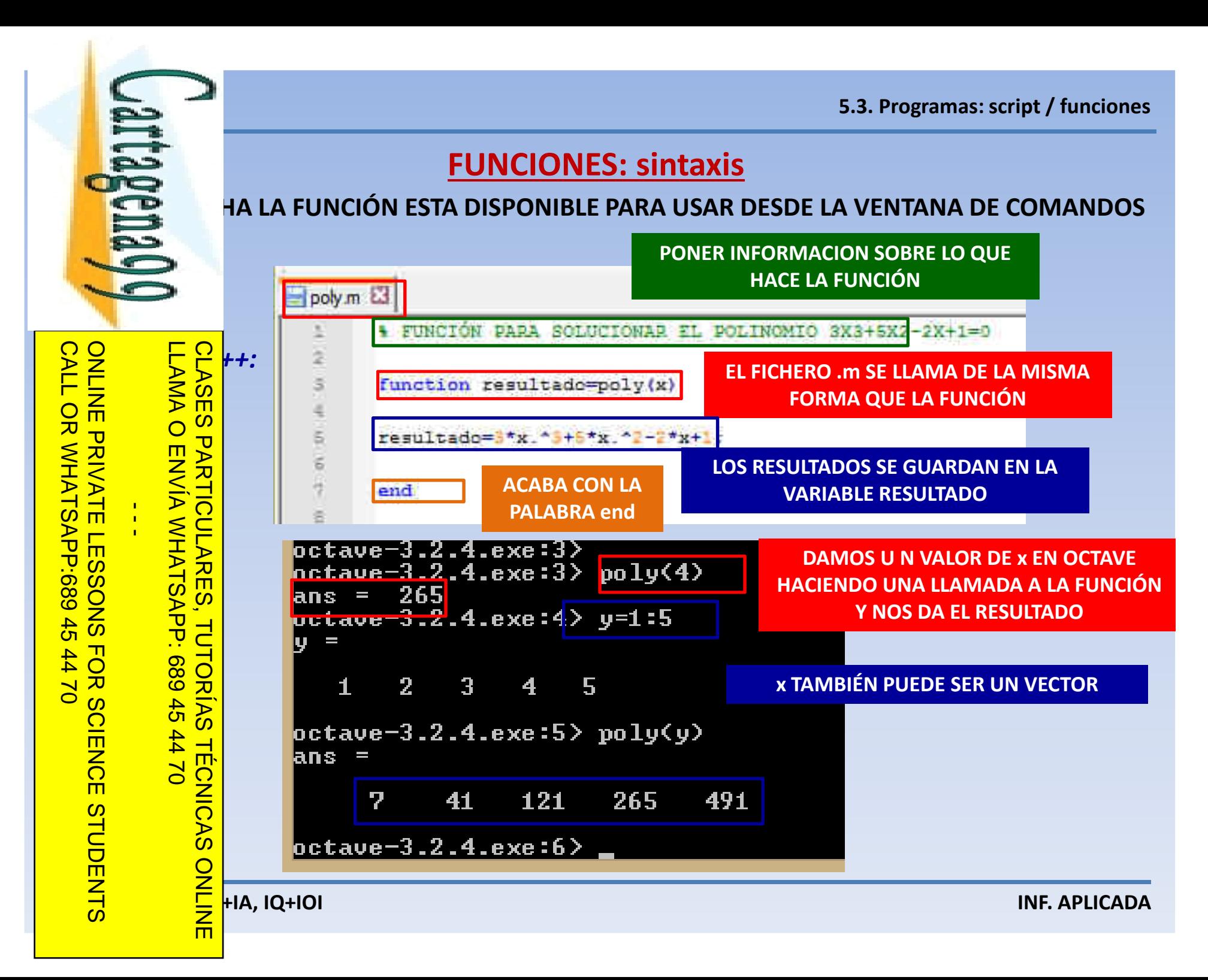

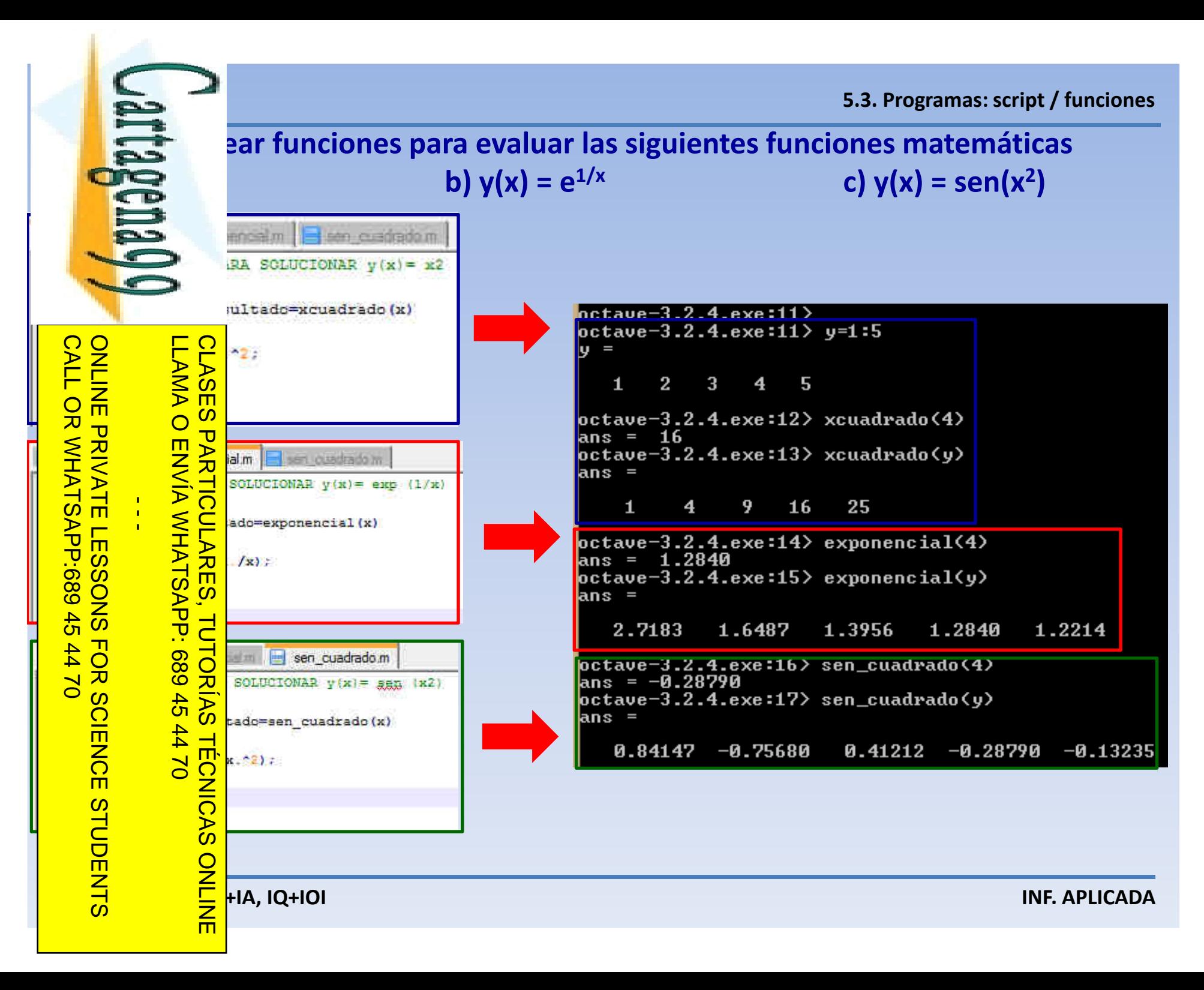

Artículo 17.1 de la Ley de Servicios de la Sociedad de la Información y<br>Si la información contenida en el documento es ilícita o lesiona bienes www.cartagena99.com no se hace responsable de la información contenida en el presente documento en virtud al<br>Artículo 17.1 de la Ley de Servicios de la Sociedad de la Información y de Comercio Electrónico, de 11 de julio d Si la información contenida en el documento es ilícita o lesiona bienes o derechos de un tercero háganoslo saber y será retirada. Artículo 17.1 de la Ley de Servicios de la Sociedad de la Información y de Comercio Electrónico, de 11 de julio de 2002. www.cartagena99.com no se hace responsable de la información contenida en el presente documento do la infudito de la contenidación en virtud al presente documento da la infudito de la contenidación en virtud al presente do o derechos de Electrónico, de 11 de julio de 2002 un tercero háganoslo saber y será retirada.

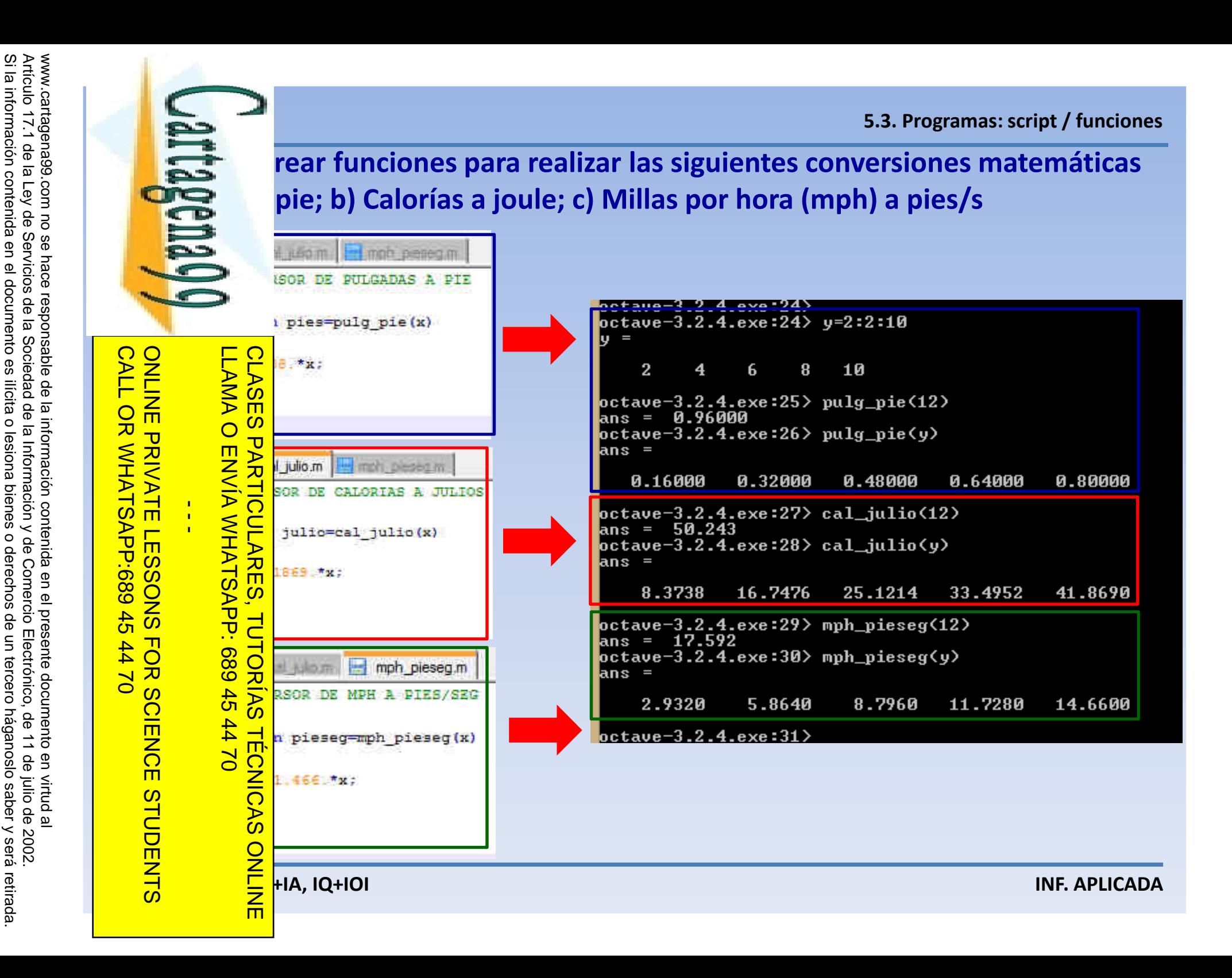

 $\circ$ 

derechos de

un tercero háganoslo

saber y será retirada.

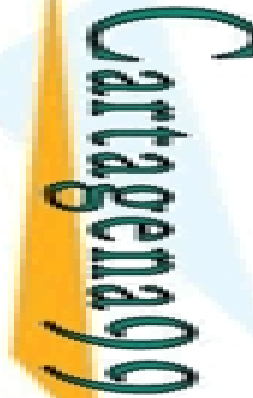

BLOC USE OF THE STATE OF THE STATE OF THE STATE OF THE STATE OF THE STATE OF THE STATE OF THE STATE OF THE STATE OF THE STATE OF THE STATE OF THE STATE OF THE STATE OF THE STATE OF THE STATE OF THE STATE OF THE STATE OF TH os ingenieros usualmente miden los ángulos en grados y la mayoría nas de computo y calculadoras requieren que la entrada a las **ponométricas sea en radianes. Para facilitar la conversión, escribir un programbie grados a radianes y viceversa. Probar que permite la entrada de datos de forma escalar y matricial.**

> **grados = radianes \* 180/piradianes = grados \* pi/180**

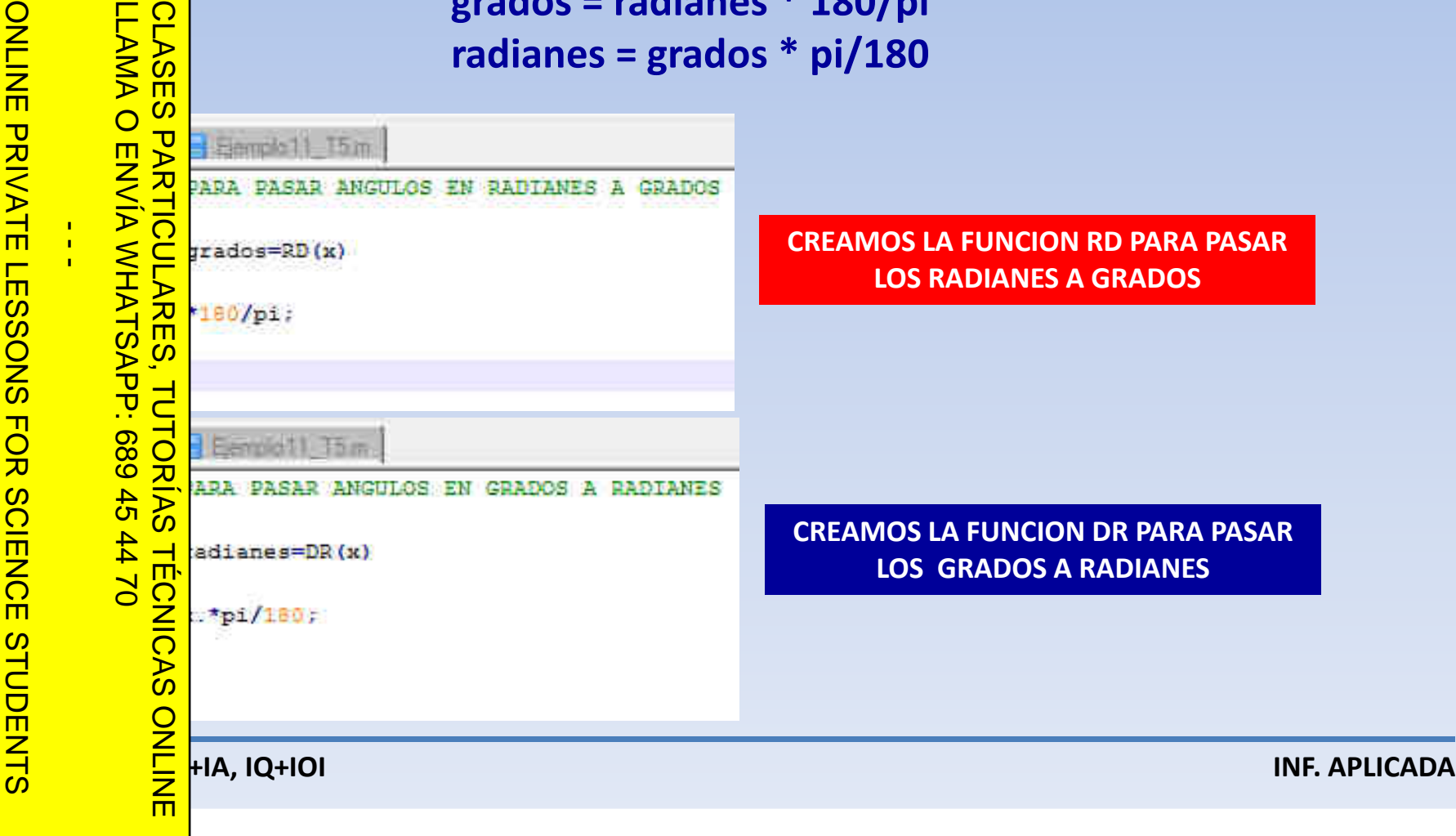

Artículo 17.1<br>Si la informac www.cartagena99.com no se hace responsable de la información contenida en el presente documento en virtud<br>Artículo 17.1 de la Ley de Servicios de la Sociedad de la Información y de Comercio Electrónico, de 11 de julio c Si la información contenida en el documento es ilícita o lesiona bienes o derechos de un tercero háganoslo saber y será retirada. Artículo 17.1 de la Ley de Servicios de la Sociedad de la Información y de Comercio Electrónico, de 11 de julio de 2002. www.cartagena99.com no se hace responsable de la información contenida en el presente documento do la infudito de la contenidación en virtud al presente documento da la infudito de la contenidación en virtud al presente do información contenida en el documento es ilícita o lesiona bienes  $\circ$ derechos de un tercero háganoslo 11 de julio de 2002. saber y será retirada  $\pmb{\omega}$ 

CALL OR WHATSAPP:689 45 44 70

 $0177$ 

CALL OR WHATSAPP:689 45

ONLINE PRIVATE LESSONS FOR SCIENCE STUDENTS

ONLINE PRIVATE LESSONS SCIENCE

![](_page_21_Picture_65.jpeg)

www.cartagena99.com no se hace responsable de la información contenida en el presente documento en virtud al<br>Artículo 17.1 de la Ley de Servicios de la Sociedad de la Información y de Comercio Electrónico, de 11 de julio d Si la información contenida en el documento es ilícita o lesiona bienes o derechos de un tercero háganoslo saber y será retirada. Artículo 17.1 de la Ley de Servicios de la Sociedad de la Información y de Comercio Electrónico, de 11 de julio de 2002. www.cartagena99.com no se hace responsable de la información contenida en el presente documento do la infudito de la contenidación en virtud al presente documento da la infudito de la contenidación en virtud al presente do

![](_page_22_Picture_1.jpeg)

Artículo 17.1 de la Ley de Servicios de la Sociedad de la Información y de Comercio Electrónico, de 11 de julio de 2002. www.cartagena99.com no se hace responsable de la información contenida en el presente documento do la infudito de la contenidación en virtud al presente documento da la infudito de la contenidación en virtud al presente do

www.cartagena99.com no se hace responsable de la información contenida en el presente documento en virtud al<br>Artículo 17.1 de la Ley de Servicios de la Sociedad de la Información y de Comercio Electrónico, de 11 de julio d

![](_page_22_Picture_57.jpeg)

**SE CREAN LAS TABLAS DE RESULTADOS AL PONER EL PROGRAMA CREADO EN LA CONSOLA DE OCTAVE**

Artículo 17.1<br>Si la informac www.cartagena99 Si la información contenida en el documento es ilícita o lesiona bienes o derechos de un tercero háganoslo saber y será retirada. Artículo 17.1 de la Ley de Servicios de la Sociedad de la Información y de Comercio Electrónico, de 11 de julio de 2002. www.cartagena99.com no se hace responsable de la información contenida en el presente documento do la infudito de la contenidación en virtud al presente documento da la infudito de la contenidación en virtud al presente do información contenida de la com no se hace responsable de la información contenida en el presente documento en virtud.<br>Ley de Servicios de la Sociedad de la Información y de Comercio Electrónico, de 11 de julio c en el documento es liícita  $\circ$ lesiona bienes  $\circ$ ခု derechos  $\frac{\mathsf{D}}{\mathsf{D}}$ <u>o</u>  $\mathsf{S}$ tercero háganoslo 11 de julio de saber y  $\pmb{\omega}$ 2002 será retirada

**AntagenaOQ compressed to the above of the curve of the curve of the curve of the curve of the curve of the curve of the curve of the curve of the curve of the curve of the curve of the curve of the curve of the curve of the curve of** CALL OR WHATSAPP:689 45 44 70 ONLINE PRIVATE LESSONS FOR SCIENCE STUDENTS

 $\frac{1}{4}$ 

LLAMA O ENVÍA WHATSAPP: 689 45 44 70 CLASES PARTICULARES, TUTORÍAS TÉCNICAS ONLINE **1º Grado en I**<br> **1º Grado en I**<br> **1º Grado en I**<br> **1º Grado en I**<br> **1º Grado en IVF. APLICADA**<br> **INF. APLICADA** 而

Los metales están formados por un conjunto de cristales (llamados **granos en metalurgia) de diferentes tamaños. El tamaño de grano de un metal** aleza del mismo, por ello, es importante estimar dicho tamaño. La **(American Society for Testing and Materials) desarrolló un método estándar para determinar el tamaño promedio:**

 $N = 2^{n-1}$ 

주도 좋은 좋아 tamaño del grano ASTM y N es el numero de granos por pulgada

**La ecuación se puede resolver para n:**

$$
n = \frac{[\log(N) + \log(2)]}{\log(2)}
$$

**Crear una función llamada** *tamnyo\_grano* **que proporcione el tamaño medio de**   $\frac{26}{30}$  and  $\frac{12}{30}$  de un valor de N.<br>  $\frac{26}{30}$  and  $\frac{26}{30}$  de un valor de N.<br>  $\frac{26}{30}$  and  $\frac{26}{30}$  arama que prope

**Realizar perama que proporcione una grafica a partir de un vector de valores<br>
de 20 (incremento de 1 en 1).<br>
De 20 (incremento de 1 en 1).**  $\frac{1}{6}$   $\frac{1}{6}$  (incremento de 1 en 1).

**5.3. Programas: script / funciones** 

![](_page_24_Picture_46.jpeg)

Artículo 17.1 de la Ley de Servicios de la Sociedad de la Información y de Comercio Electrónico, de 11 de julio de 2002. www.cartagena99.com no se hace responsable de la información contenida en el presente documento do la infudito de la contenidación en virtud al presente documento da la infudito de la contenidación en virtud al presente do

Artículo 17.1 de la Ley de Servicios de la Sociedad de la Información y de Comercio E<br>Si la información contenida en el documento es ilícita o lesiona bienes o derechos de www.cartagena99.com no se hace responsable de la información contenida en el presente documento en virtud al<br>Artículo 17.1 de la Ley de Servicios de la Sociedad de la Información y de Comercio Electrónico, de 11 de julio d Si la información contenida en el documento es ilícita o lesiona bienes o derechos de un tercero háganoslo saber y será retirada. Artículo 17.1 de la Ley de Servicios de la Sociedad de la Información y de Comercio Electrónico, de 11 de julio de 2002. www.cartagena99.com no se hace responsable de la información contenida en el presente documento do la infudito de la contenidación en virtud al presente documento da la infudito de la contenidación en virtud al presente do Electrónico, de 11 de julio de 2002 un tercero háganoslo saber y será retirada.

![](_page_25_Figure_1.jpeg)

**5.3. Programas: script / funciones** 

**EJECUTAMOS EL PROGRAMA EN LA CONSOLA DE OCTAVE**

**SE GENERA LA GRÁFICA DE RESULTADOS (TAMAÑO DE GRANO vs. EL NÚMERO DE GRANOS MEDIDOS A 100 AUMENTOS**

![](_page_26_Picture_117.jpeg)

![](_page_27_Picture_1.jpeg)

*Ejemplo: Rem(5,3)ans=2Ejemplo:*  $\frac{25}{3}$   $\frac{5}{3}$   $\frac{5}{3}$   $\frac{3}{3}$   $\frac{1}{3}$   $\frac{1}{3}$   $\frac{1}{3}$   $\frac{1}{3}$   $\frac{5}{3}$   $\frac{5}{3}$   $\frac{5}{3}$   $\frac{5}{3}$   $\frac{5}{3}$   $\frac{5}{3}$   $\frac{5}{3}$   $\frac{5}{3}$   $\frac{5}{3}$   $\frac{5}{3}$   $\frac{5}{3}$   $\frac{5}{3}$   $\frac{5}{3}$   $\frac{5}{3}$  *output=x.\*yend* $\frac{1}{4}$ CALL OR WHATSAPP:689 45 44 70 ONLINE PRIVATE LESSONS FOR SCIENCE STUDENTS

Si la información contenida en el documento es ilícita o lesiona bienes o derechos de un tercero háganoslo saber y será retirada.

bienes  $\circ$ 

derechos de

 $\overline{5}$ 

tercero háganoslo

saber y será

retirada

11 de julio de en virtud

2002

 $\pmb{\omega}$ 

o lesiona

Artículo 17.1 de la Ley de Servicios de la Sociedad de la Información y de Comercio Electrónico, de 11 de julio de 2002. www.cartagena99.com no se hace responsable de la información contenida en el presente documento do la infudito de la contenidación en virtud al presente documento da la infudito de la contenidación en virtud al presente do

www.cartagena99.com no se hace responsable de la información contenida en el presente documento<br>Artículo 17.1 de la Ley de Servicios de la Sociedad de la Información y de Comercio Electrónico, de 11

Artículo 17.1<br>Si la informac

información contenida

en el documento es

ilícita

LLAMA O ENVÍA WHATSAPP: 689 45 44 70 CLASES PARTICULARES, TUTORÍAS TÉCNICAS ONLINE **TECNICAS** 而 **FUNCIONES: entradas y salidas múltiples**

EUNCIONES: entradas y salidas múltiples<br>E LAS FUNCIONES PREDEFINIDAS EN OCTAVE PUEDEN REQUERIR DE<br>ADAS Y REGRESAR MÚLTIPLES SALIDAS, SE PUEDEN TAMBIÉN HACER<br>AÁS COMPLICADAS DEFINIDAS POR EL USUARIO. **AL IGUAL QUE LAS FUNCIONES PREDEFINIDAS EN OCTAVE PUEDEN REQUERIR DE VARIAS ENTRADAS <sup>Y</sup> REGRESAR MÚLTIPLES SALIDAS, SE PUEDEN TAMBIÉN HACERFUNCIONES MÁS COMPLICADAS DEFINIDAS POR EL USUARIO.**

Ca Free definida "rem(x,y)" requiere que el usuario introduzca el dividendo y el<br>
DA FINE SON Ve devuelve el valor del resto.<br>
DA FINE DE VIDEN Ve devuelve el valor del resto.<br>
TRIS HINGER DE VIDEN<br>
TRIS HINGER DE VIDEN

*dive devuelve el valor del resto.*<br>
DR UN FUNCIÓN DEFIN<br>
DR UN FUNCIÓN DEFIN<br>
MANERA: **PARAACH <b>ESCRIPT <b>EN**<br> **PARA**<br> **ESC**<br> **ESC**<br> **ESCRIPS**<br> **ESCRIPS**<br> **ESCRIPS**<br> **ESCRIPS SIGUIENTE MANERA:**

<mark>፡5 ሯ β DN MULTIPLICA x e y (DEBEN SER MATRICES DEL MISMO TAMAÑO)</mark><br>ት The<br>|2 C |

<u>○ Grado en I</u><br><mark>10 External en IQ+IOI inf. APLICADA</mark><br>2 HIA, IQ+IOI inf. APLICADA

![](_page_28_Figure_0.jpeg)

Artículo 17.1 de la Ley de Servicios de la Sociedad de la Información y<br>Si la información contenida en el documento es ilícita o lesiona bienes www.cartagena99.com no se hace responsable de la información contenida en el presente documento en virtud<br>Artículo 17.1 de la Ley de Servicios de la Sociedad de la Información y de Comercio Electrónico, de 11 de julio d Si la información contenida en el documento es ilícita o lesiona bienes o derechos de un tercero háganoslo saber y será retirada. Artículo 17.1 de la Ley de Servicios de la Sociedad de la Información y de Comercio Electrónico, de 11 de julio de 2002. www.cartagena99.com no se hace responsable de la información contenida en el presente documento do la infudito de la contenidación en virtud al presente documento da la infudito de la contenidación en virtud al presente do o derechos de un tercero háganoslo 11 de julio de 2002. saber y será retirada. <u>യ</u>

![](_page_29_Picture_1.jpeg)

bienes  $\circ$ 

derechos de

 $\mathsf{S}% _{T}=\mathsf{S}_{T}\!\left( a,b\right) ,\mathsf{S}_{T}=\mathsf{S}_{T}\!\left( a,b\right) ,\mathsf{S}_{T}=\mathsf{S}_{T}\!\left( a,b\right) ,$ 

tercero háganoslo

saber y será retirada

11 de julio de

2002

 $\pmb{\omega}$ 

o lesiona

Artículo 17.1 de la Ley de Servicios de la Sociedad de la Información y de Comercio Electrónico, de 11 de julio de 2002. www.cartagena99.com no se hace responsable de la información contenida en el presente documento do la infudito de la contenidación en virtud al presente documento da la infudito de la contenidación en virtud al presente do

www.cartagena99.com no se hace responsable de la información contenida en el presente documento en virtud<br>Artículo 17.1 de la Ley de Servicios de la Sociedad de la Información y de Comercio Electrónico, de 11 de julio c

Artículo 17.1<br>Si la informac

información contenida

en el documento es

ilícita

*Ejemplo:* 

*end*

 $: 68945$ 

#### **FUNCIONES: entradas y salidas múltiples**

## **BLOCKS: ENCORAGO INCIDENT S.3. Programas: script / funciones**<br> **BLOCKS: ENCORAGO INCIDENT STATES IN STARF FUNCIONES QUE REGRESEN MÁS DE UNA VARIABLE DE SALIDA.** REAR FUNCIONES QUE REGRESEN MÁS DE UNA VARIABLE DE SALIDA.

<del>Da</del><br>definida "max" regresa tanto el valor máximo de una matriz como el<br>Comento en el que se encuentra dicho máximo.<br>R *número de elemento en el que se encuentra dicho máximo.*

**PARA CREAR UNA FUNCIÓN CON MÚLTIPLES SALIDAS ES NECESARIO CREAR UNAMATRIZION CONSTRUESTAS:**<br> **MATRIZION CONSTRUESTAS**<br> **MATRIZION CONSTRUESTAS**<br> **DE**<br> **MATRIZION CONSTRUESTAS** 

 $\frac{2}{5}$   $\frac{1}{5}$ ,  $\frac{1}{5}$ ,  $\$ CLASES PARTICULARES, TUTORÍAS TÉCNICAS ONLINE

而

<u>○ Grado en I</u><br><mark>10 External en IQ+IOI inf. APLICADA</mark><br>2 HIA, IQ+IOI inf. APLICADA

![](_page_30_Picture_64.jpeg)

www.cartagena99.com no se hace responsable de la información contenida en el presente documento en virtud al<br>Artículo 17.1 de la Ley de Servicios de la Sociedad de la Información y de Comercio Electrónico, de 11 de julio d Si la información contenida en el documento es ilícita o lesiona bienes o derechos de un tercero háganoslo saber y será retirada. Artículo 17.1 de la Ley de Servicios de la Sociedad de la Información y de Comercio Electrónico, de 11 de julio de 2002. www.cartagena99.com no se hace responsable de la información contenida en el presente documento do la infudito de la contenidación en virtud al presente documento da la infudito de la contenidación en virtud al presente do

![](_page_31_Figure_0.jpeg)

www.cartagena99.com no se hace responsable de la información contenida en el presente documento en virtud al<br>Artículo 17.1 de la Ley de Servicios de la Sociedad de la Información y de Comercio Electrónico, de 11 de julio d Si la información contenida en el documento es ilícita o lesiona bienes o derechos de un tercero háganoslo saber y será retirada. Artículo 17.1 de la Ley de Servicios de la Sociedad de la Información y de Comercio Electrónico, de 11 de julio de 2002. www.cartagena99.com no se hace responsable de la información contenida en el presente documento do la infudito de la contenidación en virtud al presente documento da la infudito de la contenidación en virtud al presente do Electrónico, de 11 de julio de 2002 saber y será retirada.

![](_page_32_Picture_0.jpeg)

CALL OR WHATSAPP:689 45

CALL OR WHATSAPP:689 45 44 70

**valor de <sup>σ</sup>**

ONLINE PRIVATE LESSONS FOR SCIENCE STUDENTS

LLAMA O ENVÍA WHATSAPP: 689 45 44 70

 $\frac{1}{4}$ 

5.3. Programas: script / funciones<br>
A continuación se muestra una ecuación muy empleada para<br>
tales ya que relaciona la resistencia a la compresión de un metal (la<br>
ensión a la que comienza a deformarse) con el diámetro pr **Ejemplo 16a. <sup>A</sup> continuación se muestra una ecuación muy empleada para** tales ya que relaciona la resistencia a la compresión de un metal (la ensión a la que comienza a deformarse) con el diámetro promedio.

**<sup>σ</sup> = σ0 + k·d-1/2**

 **<sup>y</sup> <sup>K</sup> son constantes diferentes para cada metal.**  $\frac{2}{3}\frac{1}{8}$   $\frac{1}{8}\frac{1}{8}$   $\frac{1}{8}$  photon llamada HP que requiera de tres entradas ( $\sigma_0$  , K y d) y calcule **resistencia** (σ).

**Seconding the Condition of the Condition of the Condition of the Condition of the Condition of the Condition of the Condition of the Condition of the Condition of the Condition of the Condition of the Condition of the Con**  $\frac{1}{6}$   $\frac{1}{6}$   $\frac{1}{6}$   $\frac{1}{6}$   $\frac{1}{6}$  te crear un programa que llame a la función HP proporcionando el<br>  $\frac{1}{6}$   $\frac{1}{6}$   $\frac{1}{6}$  (12000 psi) y K (9600 psi/(mm)<sup>0.5</sup>) y grafique el valor de σ para **TUTORIAS TECNICAS** (12000 psi) y K (9600 psi/(mm)<sup>0.5</sup>) y grafique el valor de σ para **distancias desde 0.1 hasta <sup>10</sup> mm.** CLASES PARTICULARES, TUTORÍAS TÉCNICAS ONLINE

**1º Grado en I**<br> **1º Grado en I**<br> **1º Grado en I**<br> **1º Grado en I**<br> **1º Grado en INF. APLICADA**<br> **INF. APLICADA** 

![](_page_34_Figure_0.jpeg)

www.cartagena99.com no se hace responsable de la información contenida en el presente documento en virtud<br>Artículo 17.1 de la Ley de Servicios de la Sociedad de la Información y de Comercio Electrónico, de 11 de julio d Artículo 17.1 de la Ley de Servicios de la Sociedad de la Información y<br>Si la información contenida en el documento es ilícita o lesiona bienes Si la información contenida en el documento es ilícita o lesiona bienes o derechos de un tercero háganoslo saber y será retirada. Artículo 17.1 de la Ley de Servicios de la Sociedad de la Información y de Comercio Electrónico, de 11 de julio de 2002. www.cartagena99.com no se hace responsable de la información contenida en el presente documento do la infudito en virtud al  $\circ$ derechos de un tercero háganoslo 11 de julio de 2002. saber y será retirada.  $\pmb{\omega}$ 

www.cartagena99.com no se hace responsable de la información contenida en el presente documento en virtud al<br>Artículo 17.1 de la Ley de Servicios de la Sociedad de la Información y de Comercio Electrónico, de 11 de julio d Si la información contenida en el documento es ilícita o lesiona bienes o derechos de un tercero háganoslo saber y será retirada. Artículo 17.1 de la Ley de Servicios de la Sociedad de la Información y de Comercio Electrónico, de 11 de julio de 2002. www.cartagena99.com no se hace responsable de la información contenida en el presente documento do la infudito en virtud al

LattagenaCO CALL OR WHATSAPP:689 45 CALL OR WHATSAPP:689 45 44 70 ONLINE PRIVATE LESSONS FOR SCIENCE STUDENTS  $\frac{1}{4}$  $0177$ 

### LLAMA O ENVÍA WHATSAPP: 689 45 44 70 **CLASES** CLASES PARTICULARES, TUTORÍAS TÉCNICAS ONLINE LLAMA O ENVÍA WHATSAPP: 689 45 44 70 **PARTICULARES, TUTORIAS**

 $2.4.$ exe:12 $>$ 

![](_page_35_Figure_3.jpeg)

**5.3. Programas: script / funciones** 

![](_page_36_Figure_0.jpeg)

Artículo 17.1<br>Si la informac www.cartagena99.com no se hace responsable de la información contenida en el presente documento en virtud<br>Artículo 17.1 de la Ley de Servicios de la Sociedad de la Información y de Comercio Electrónico, de 11 de julio c Si la información contenida en el documento es ilícita o lesiona bienes o derechos de un tercero háganoslo saber y será retirada. Artículo 17.1 de la Ley de Servicios de la Sociedad de la Información y de Comercio Electrónico, de 11 de julio de 2002. www.cartagena99.com no se hace responsable de la información contenida en el presente documento do la infudito en virtud al información contenida en el documento es ilícita o lesiona bienes  $\circ$ derechos de  $\tilde{z}$ tercero háganoslo 11 de julio de 2002. saber y será retirada. <u>യ</u>

![](_page_37_Picture_121.jpeg)

Artículo 17.1 de la Ley de Servicios de la Sociedad de la Información y de Comercio Electrónico, de 11 de julio de 2002. www.cartagena99.com no se hace responsable de la información contenida en el presente documento do la infudito en virtud al

www.cartagena99.com no se hace responsable de la información contenida en el presente documento en virtud al<br>Artículo 17.1 de la Ley de Servicios de la Sociedad de la Información y de Comercio Electrónico, de 11 de julio d